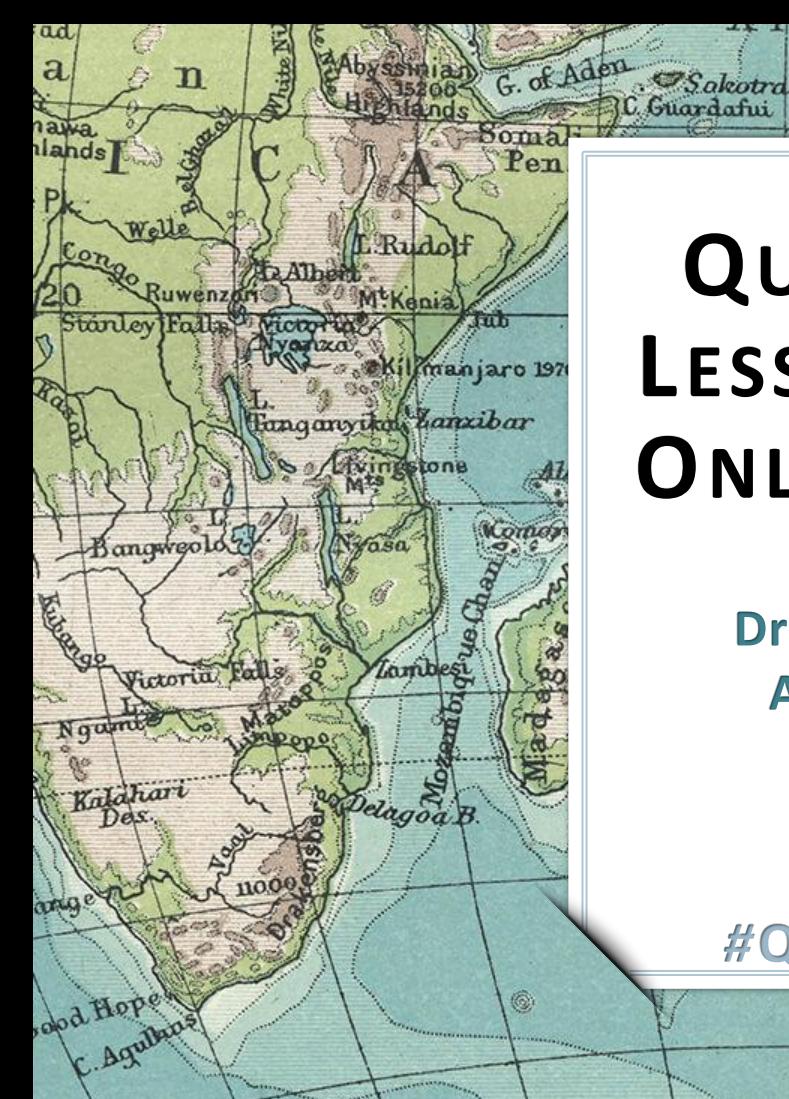

# **QUALITY PATHS LESS TRAVELED IN ONLINE LEARNING**

Laccadives

**Dr. Jennifer Robinette Assistant Professor Marist College**

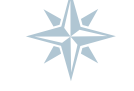

## *#***QMConnectPaths**

New Amsterdam

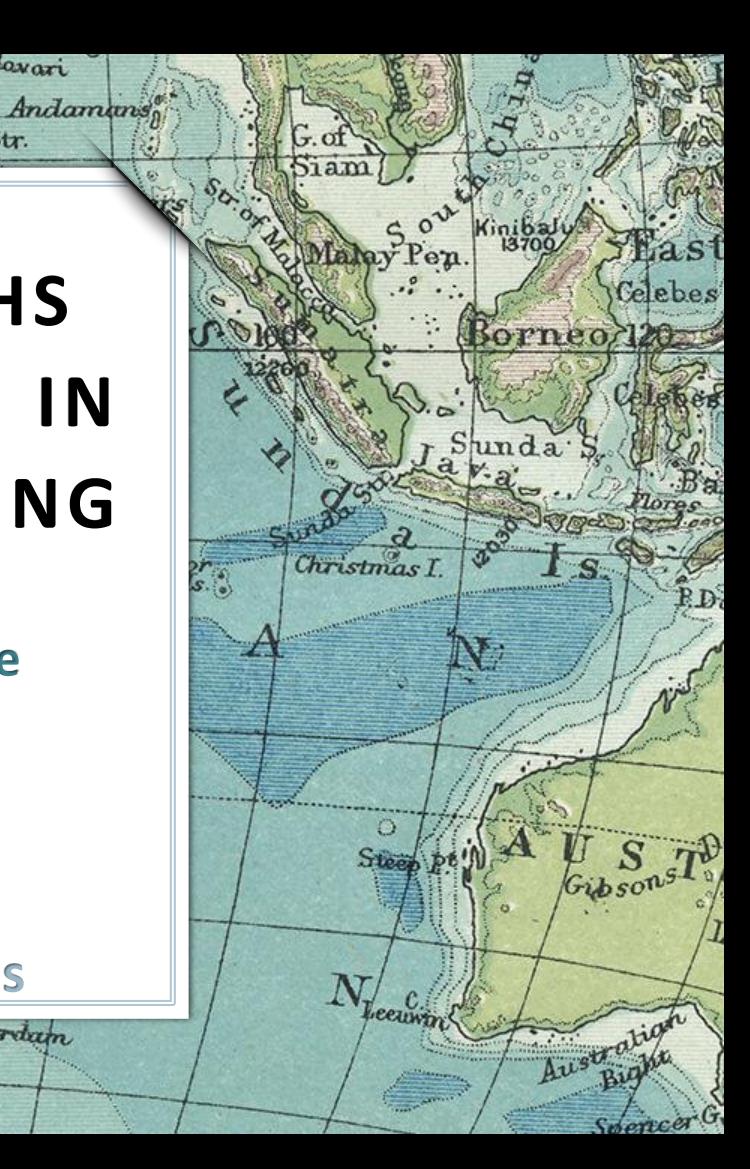

**1 EXPLORE INTERACTIVITY Levels of Engagement Characteristics**

**START** 

S! George

**2 DISCOVER NEW ROUTES Q LMS Tools Web Tools**

**3 EXPEDITIONS Q Team Design Q Team Debate Experiment**

*#***QMConnectPaths**

Lin Prince Edmand L.Marina

**ECONOL LA MANAGER** 

olles (A)

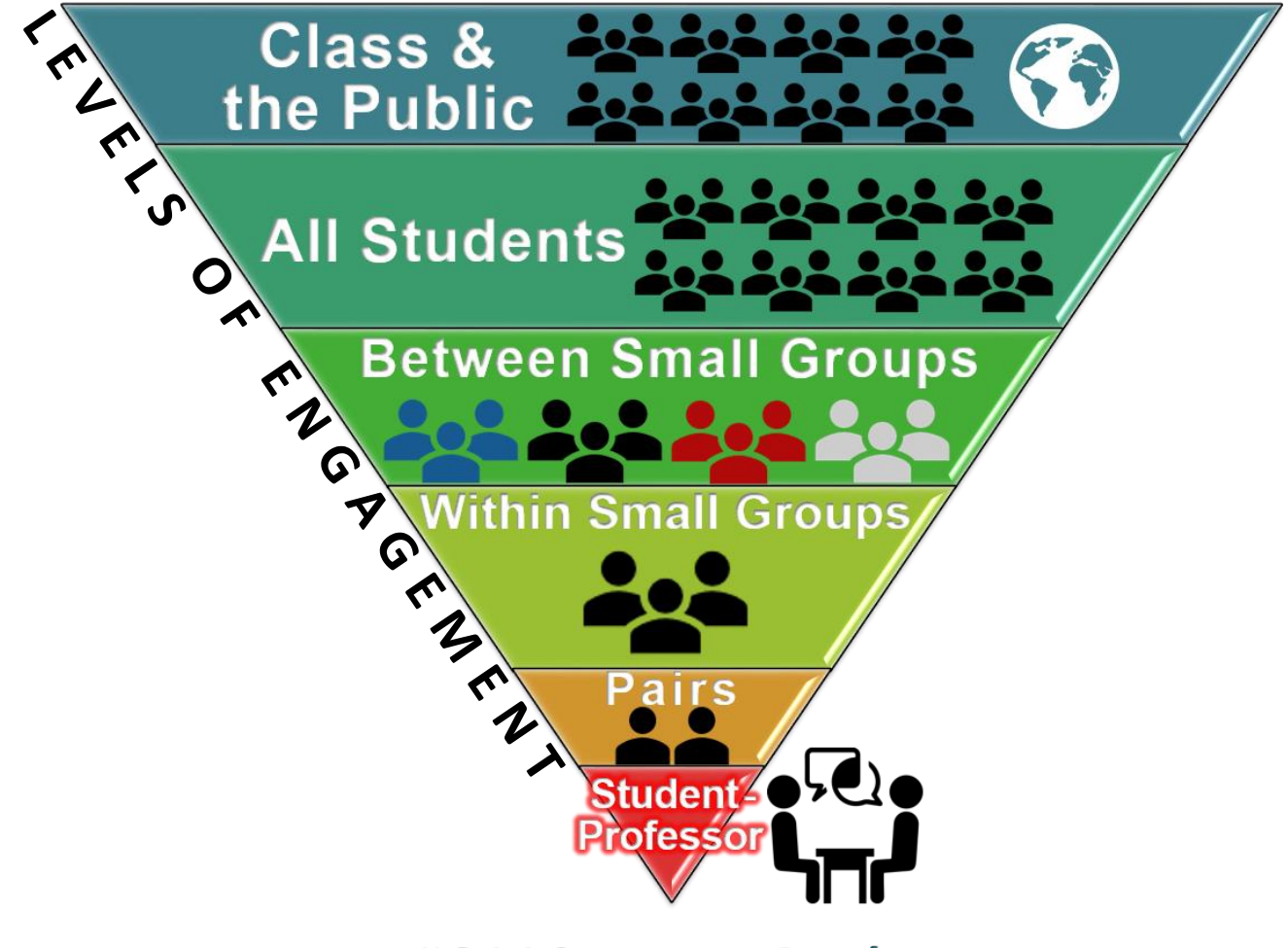

#QMConnectPaths

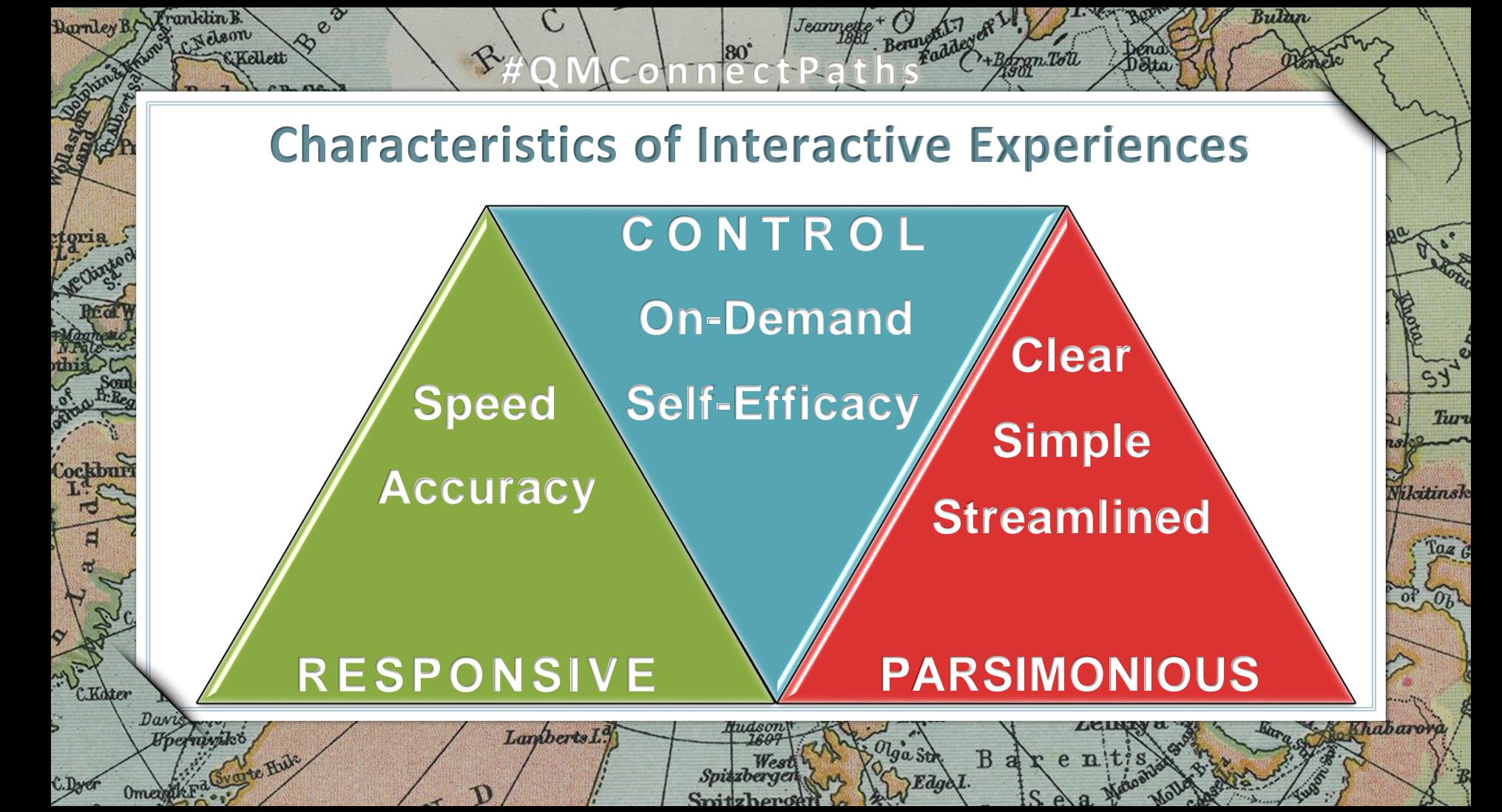

## **L EARNING MANAGEMENT S YSTEM TOOLS**

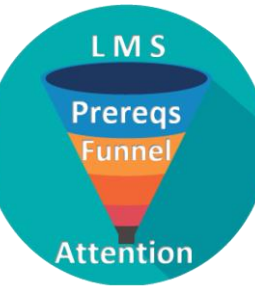

**PREREQUISITE SETTINGS Ensure that students complete Activity Steps in a specific order.**

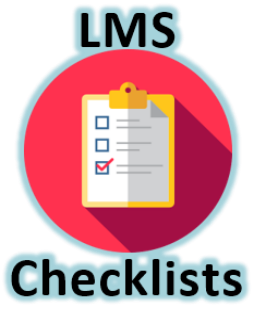

**Help students keep track of Activity Steps completed.**

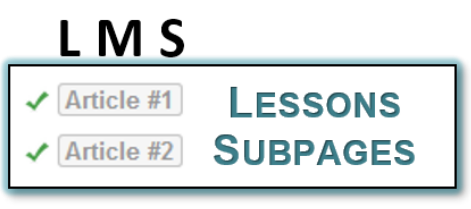

**Create Activity Steps**

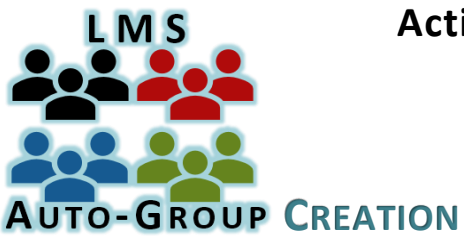

*#***QMConnectPaths**

**Randomly assign students to Groups.**

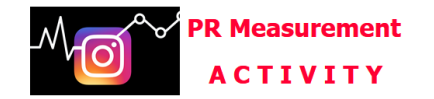

Measuring ROI (Return On Investment) & KPI (Key Performance Indicators) is critically important in Public Relations.

In this Activity, you get hands-on experience with Social Media Analytics!

You need to complete STEP 1 & STEP 2-Article #1 ASAP to get rolling in time to complete the Activity.

#### **STEP 1 - Pre-Activity Questions**

You have 30 minutes to answer 12 questions.

You will earn participation points for completing the Pre-PR Measurement Activity, no matter what you score.

\* S Click here to complete the Pre-PR Measurement Activity Questions

## **BUILDING**

**STEP 2 - Articles & Step-by-Step Analytics Activation** 

**LESSONS** 

**SUBPAGES** 

#### **STEP 2 - Articles & Step-by-Step Analytics Activation**

Read each of the Articles and follow the directions in Article #1...

 $\sqrt{\frac{4}{1}}$  Article #1

 $\sqrt{\text{Article #2}}$ 

 $\sqrt{\text{Article #1}}$  [Has prerequisites]

Read each of the Articles and follow the directions in Article #1...

Article #2 [Has prerequisites]

#### **STEP 3 - Post-Activity Questions**

You have 30 minutes to answer 12 questions.

You will earn participation points for completing the Post-PR Measurement Activity, no matter what you score.

★ S Click here to complete the Post-PR Measurement Activity Questions

#### **STEP 4 - PR Measurement Post**

Click here to complete your PR Measurement Post

## #QMConnectPaths

## **Uncommon Uses of LMS Tools**

*#***QMConnectPaths**

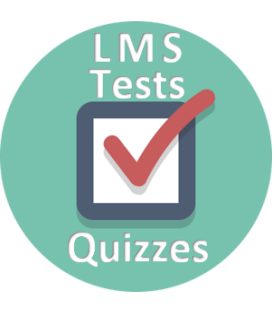

**Create forms for submitting responses to Activity questions.**

**Create forms for submitting documents, e.g., Certificates earned.**

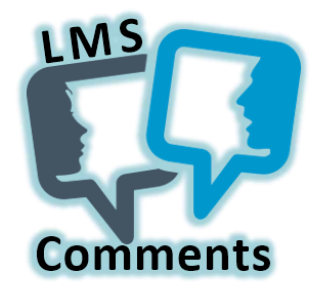

### **Create a Discussion Board Subpage.**

**P** Set to be anonymous or not, **depending on the nature of the Activity.**

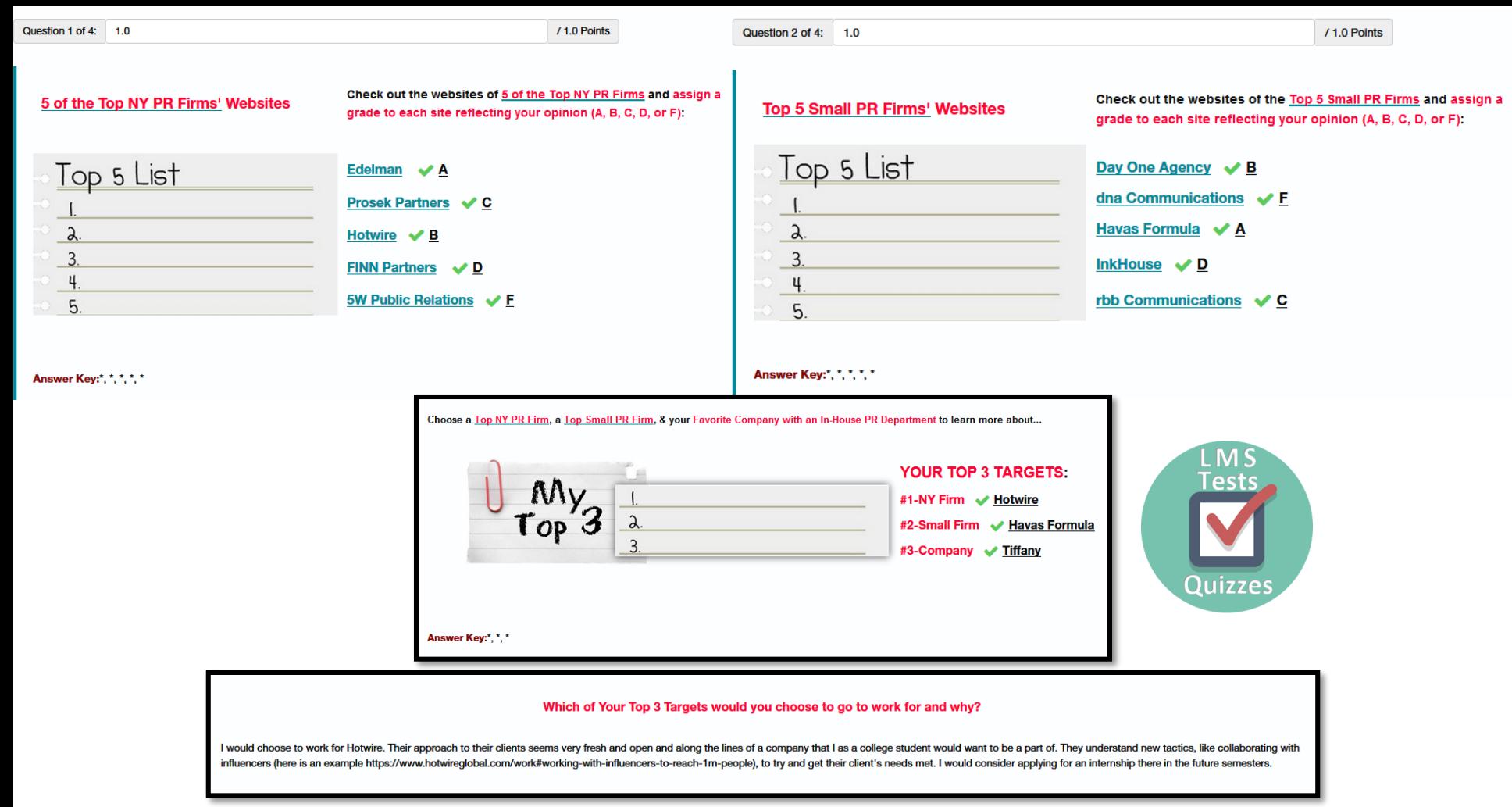

## #QMConnectPaths

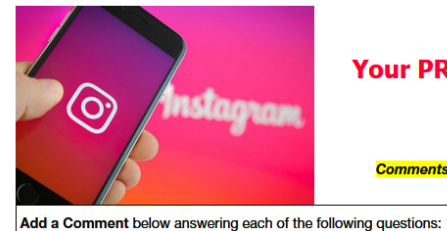

#### **Your PR Measurement Post**

**Comments for this Activity are anonymous.** 

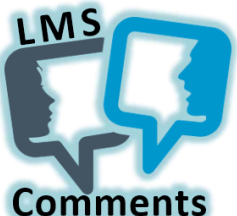

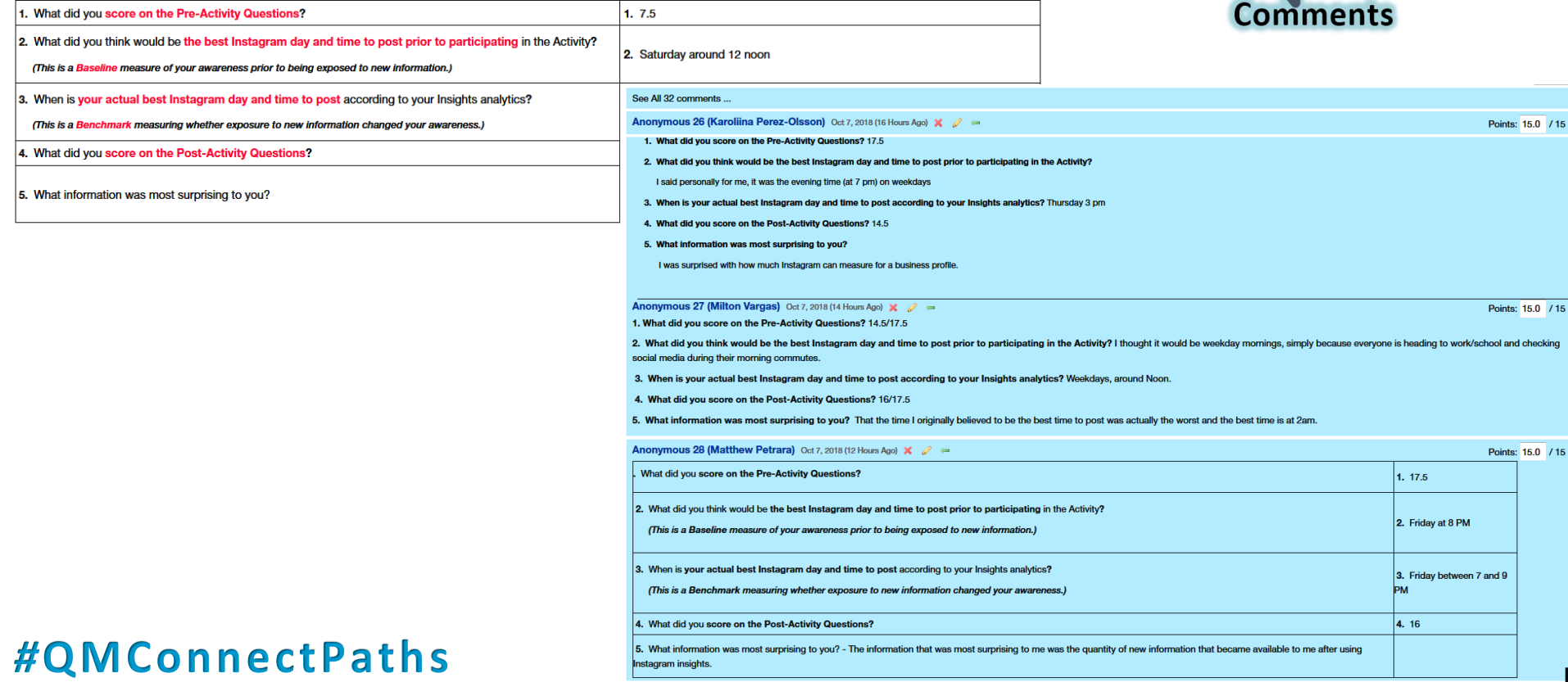

**EXAMPLE** 

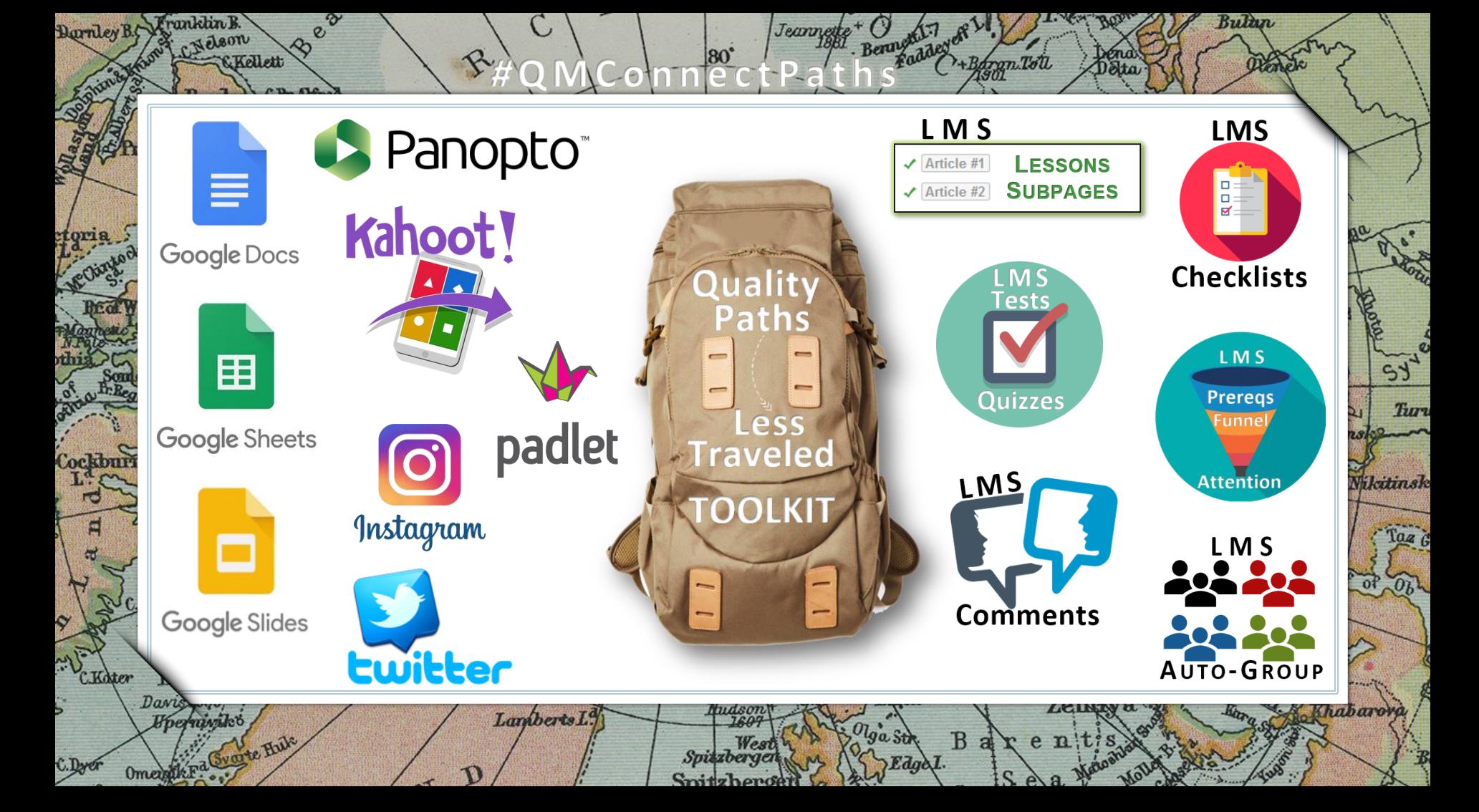

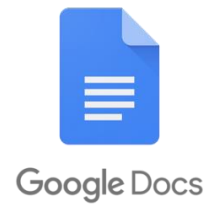

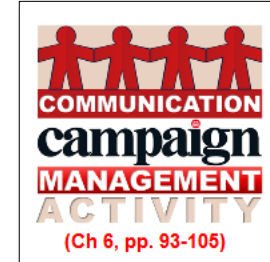

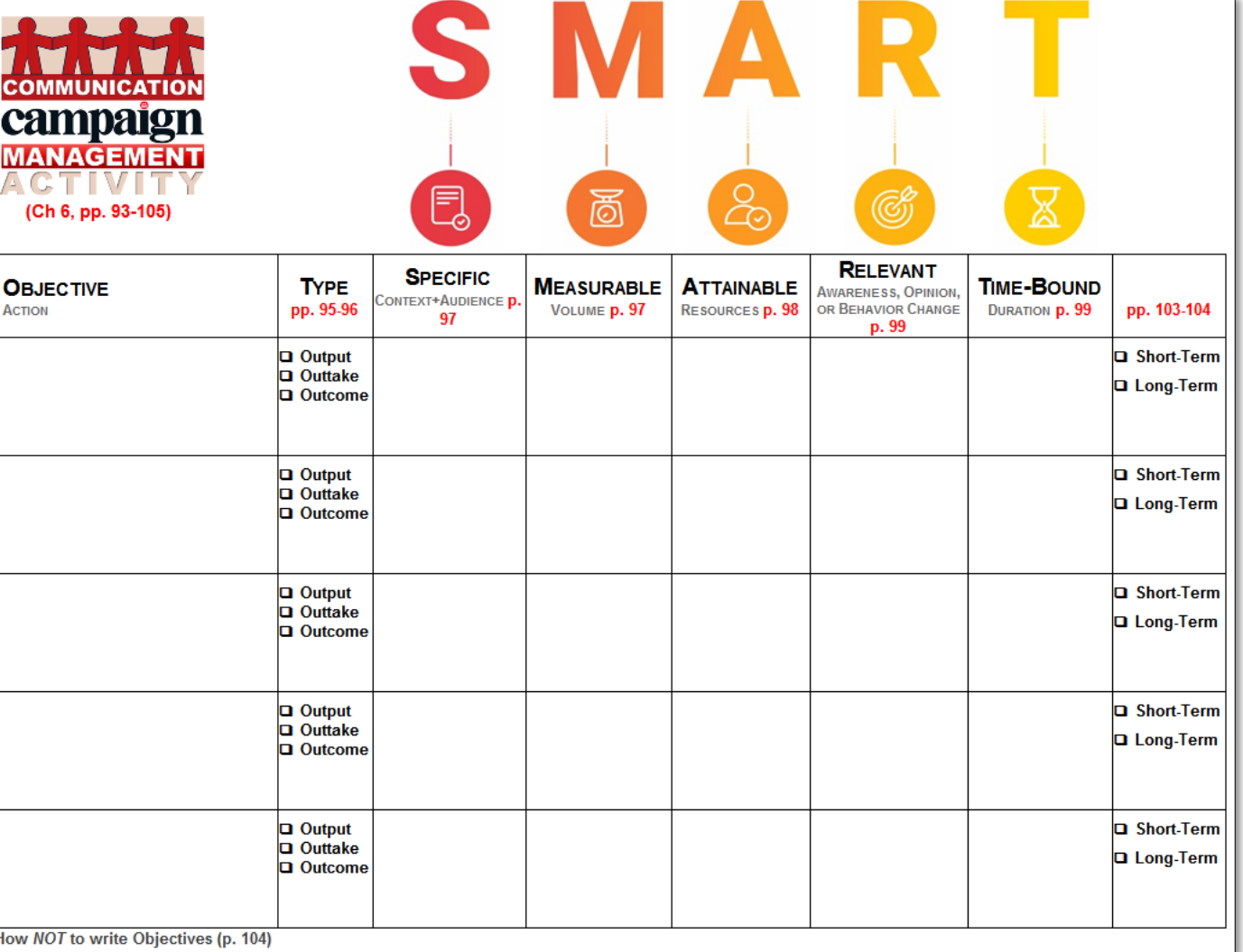

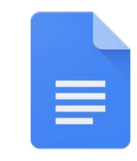

Google Docs

l≡

#### Team5-COM418-ACTIVITY-SMART\_Objectives-Sec111 ★■ File Edit View Insert Format Tools Add-ons Help Last edit was made 3 days ago by Brianna Paganini  $n \approx 5$  $\Rightarrow$  $100% - x$ Normal text Arial  $14$  $R$   $\tau$ U A  $\Delta^{\Phi}$  . GD **ET M**  $\equiv$  $\equiv$  $\equiv$   $\equiv$  $1\equiv$  $\mathbf{E} \times \mathbf{E} \times \mathbf{E} \times \mathbf{E} \cdot \mathbf{E} \cdot \mathbf{X} \cdot \mathbf{X} \cdot \mathbf{X} \cdot \mathbf{E} \cdot \mathbf{E}$  $\sim$  $1.3$  . The continuity of the second contract of the second contract of the second company of the second terms of the second second second second second second second second second second second second second second secon S M A R **COMMUNICATION** campaign **MANAGEMENT**  $\infty$ 高 ⊠ AG (Ch 6, pp. 93-105) **ATTAINABLE RELEVANT** RESOURCES D. 98 **AWARENESS, OPINION. TIME-BOUND SPECIFIC OBJECTIVE TYPE MEASURABLE** OR BEHAVIOR CHANGE (Research to CONTEXT<sup>+</sup>AUDIENCE **D** DURATION **D. 99** p. 99 pp. 95-96 VOLUME  $p$ , 97 pp. 103-104 **ACTION** support objective-97 (Will it affect resources client behavior) currently has) Action: Increase  $increase$  engagement  $|3$  months **Q** Short-Term Increase 16-24 year old interactions **Q** Output Instagram analytic Currently, only interactions among tools, specifically 11% of 16-24 year (goal)on Instagram by 25% within 3 √ Outtake and interaction **Q** Long-Term months, (obi) **Q** Outcome Context: Dutchess engagement metric olds follow Habitat amongst 16-24 year County community on on instagram Dutchess on olds on social media EX) 10 posts a week and in every post likes, comments, Instagram based Instagram ask for a like, comment, profile visit on Instagram Audience: 16-24 year shares) olds within the (output) (smaller objectives) Insight tool Ask followers what they think of their ASK: Do they have new post and did a poll (Outtake- ask enough resources people what you think of someone) or people?  $\rightarrow$  how many people are Something happened, increased working on followers (outcome) Instagram Increase profile views  $\sim$ invite to visit profiel (output) - have you noticed invitation to notice profile (outtake) conversion rates (outcome) Establish a 40/60 following-to-follower **Q** Output Unfollow accounts that Instagram analytic Currently at 25/75 Increase familiarity 3 months Short-Term ratio within 3 months. **Q** Outtake do not pertain to tools following-to-follower with the organization **Q** Long-Term **Q** Outcome Habitat for Humanity ratio → Followers: on Instagram Outtake (Use an app to analyze demographic, and 362 Following: changes) increase followers 1,060 within the ages of 16-24, especially 40/60

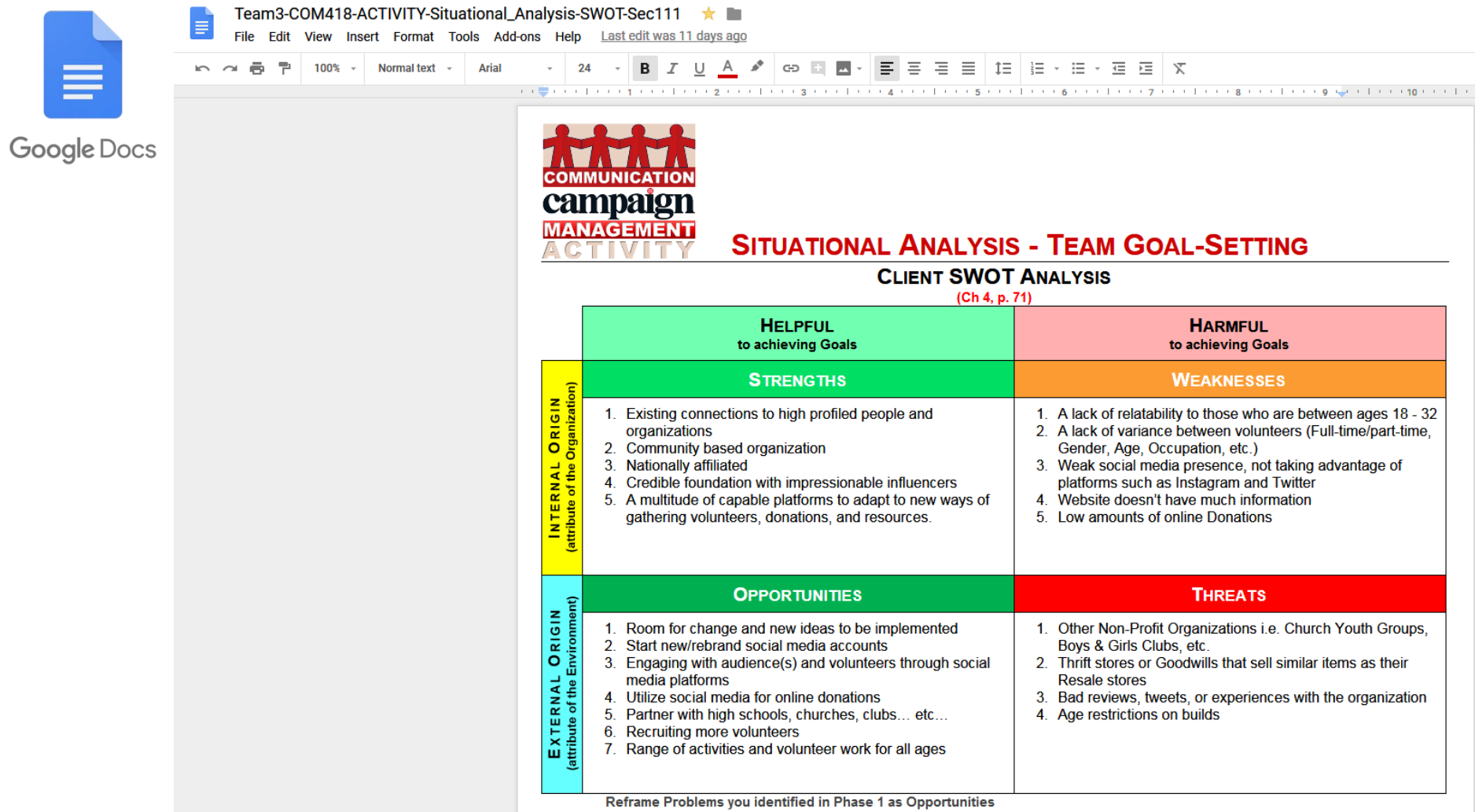

**Contract Contract** 

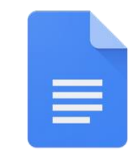

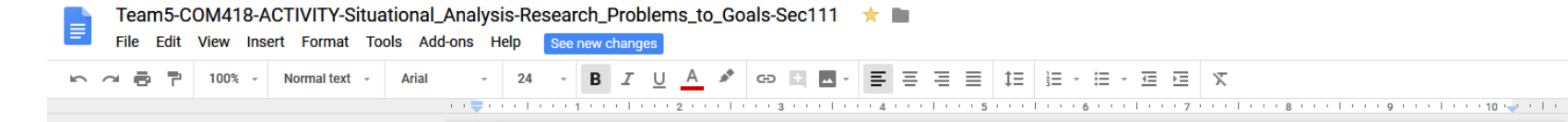

Google Docs

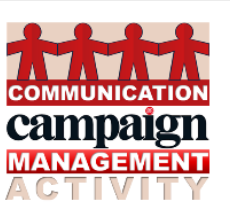

#### **SITUATIONAL ANALYSIS**

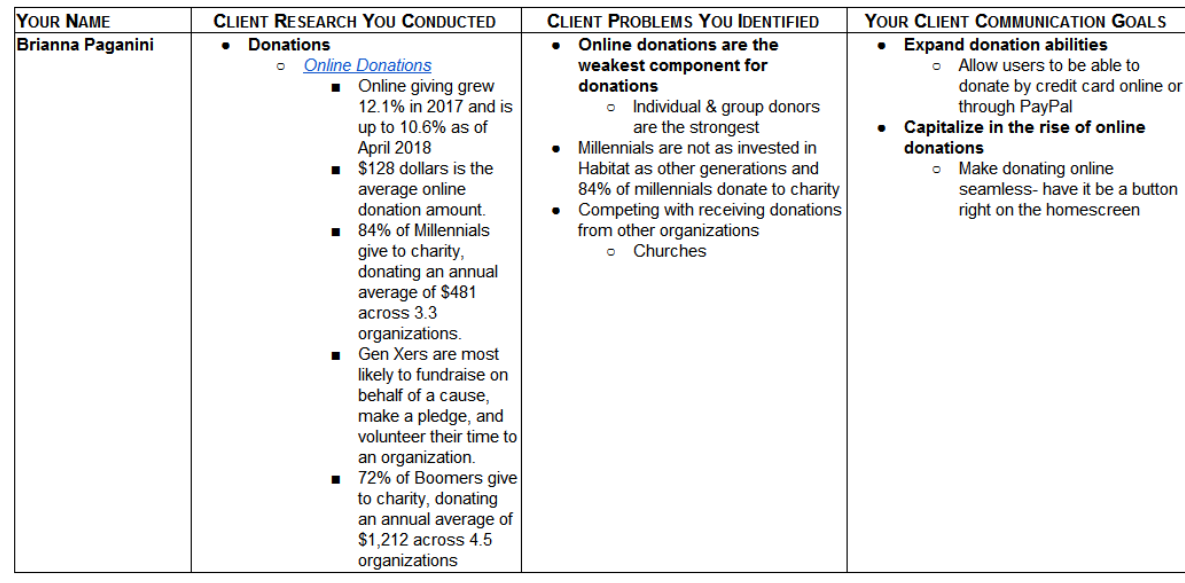

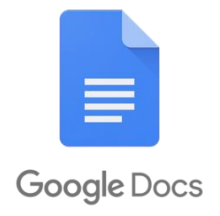

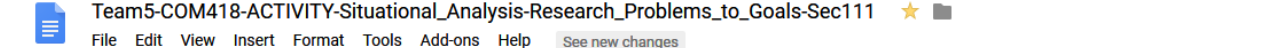

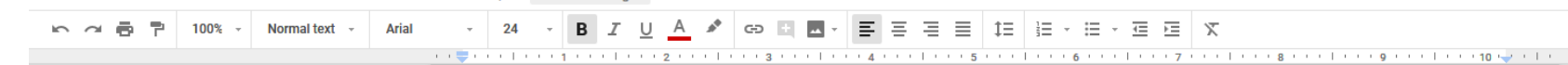

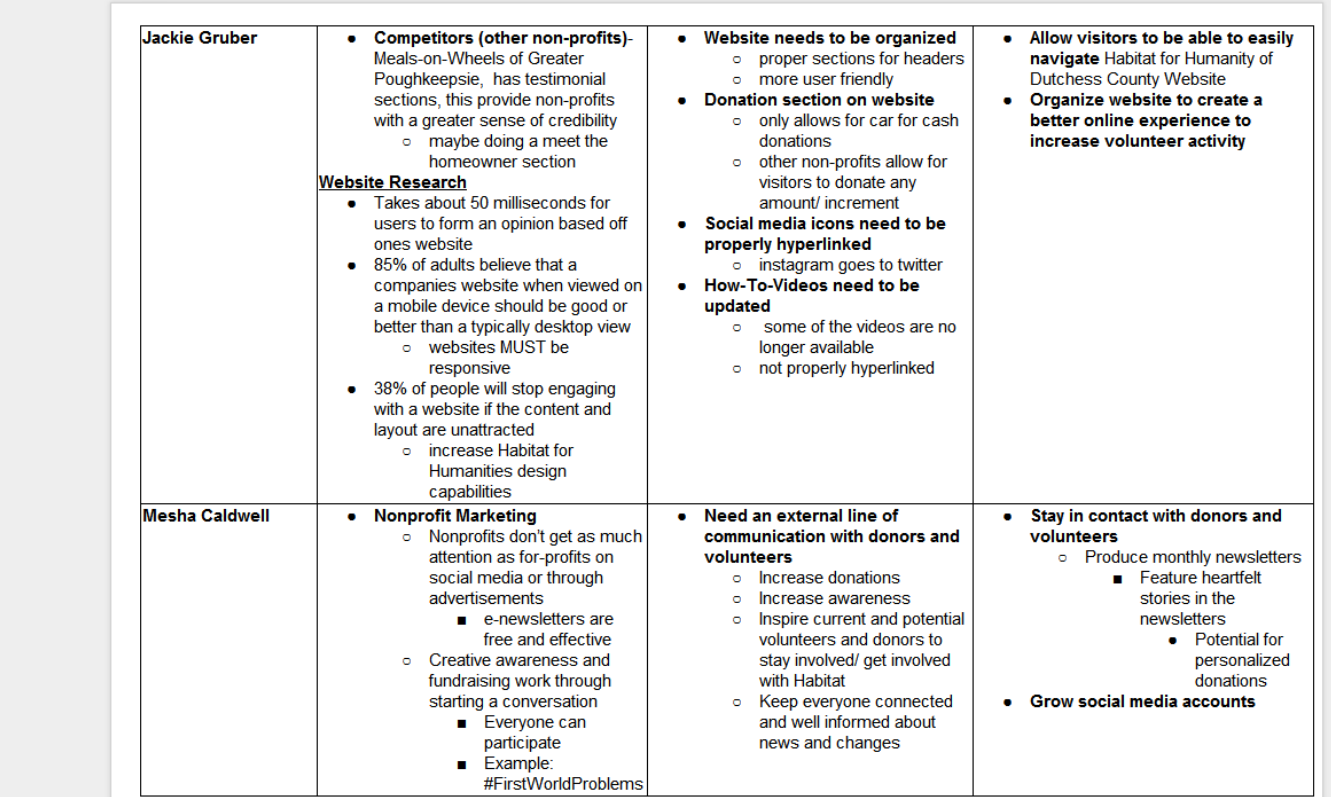

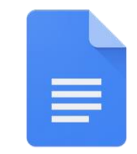

 $R \approx 6.7$ 

#### Team5-COM418-ACTIVITY-Situational\_Analysis-Research\_Problems\_to\_Goals-Sec111 ★ E

File Edit View Insert Format Tools Add-ons Help See new changes

**B** *I* <u>U</u> **A** ♪ © Q **B** · <mark>E</mark> W E W E | IE | IE · E · @ E | X  $100\%$   $\sim$  Normal text  $\sim$ **Arial** 24  $\sim$ 

Google Docs

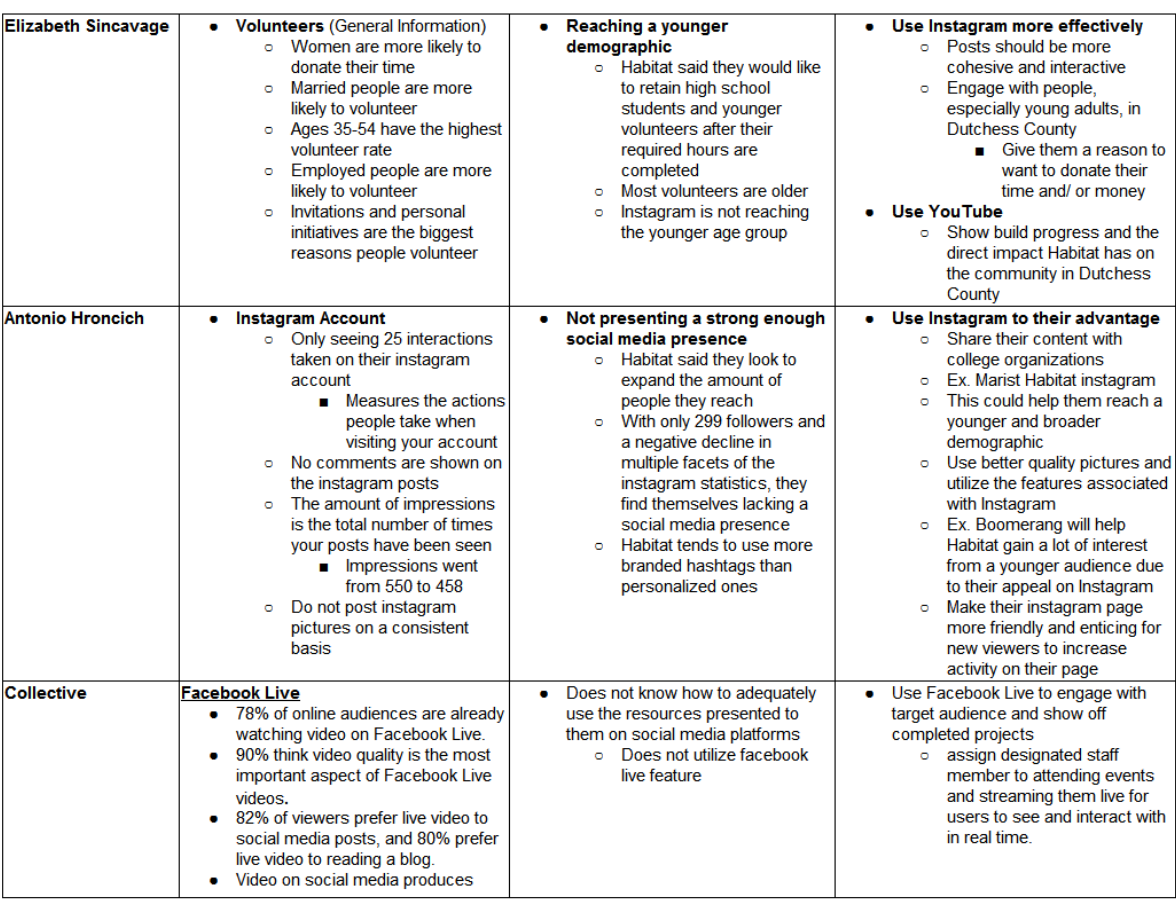

 $\cdots \overset{\bullet}{\Longleftrightarrow} \overset{\bullet}{\cdots} \overset{\bullet}{\cdots} \overset{\bullet}{\$ 

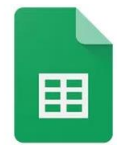

**Google Sheets** 

#### Team1-COM418-Client\_Briefing-Rubric-Sec111 ★ ■ 国

File Edit View Insert Format Data Tools Add-ons Help Last edit was made yesterday at 5:31 PM by anonymous

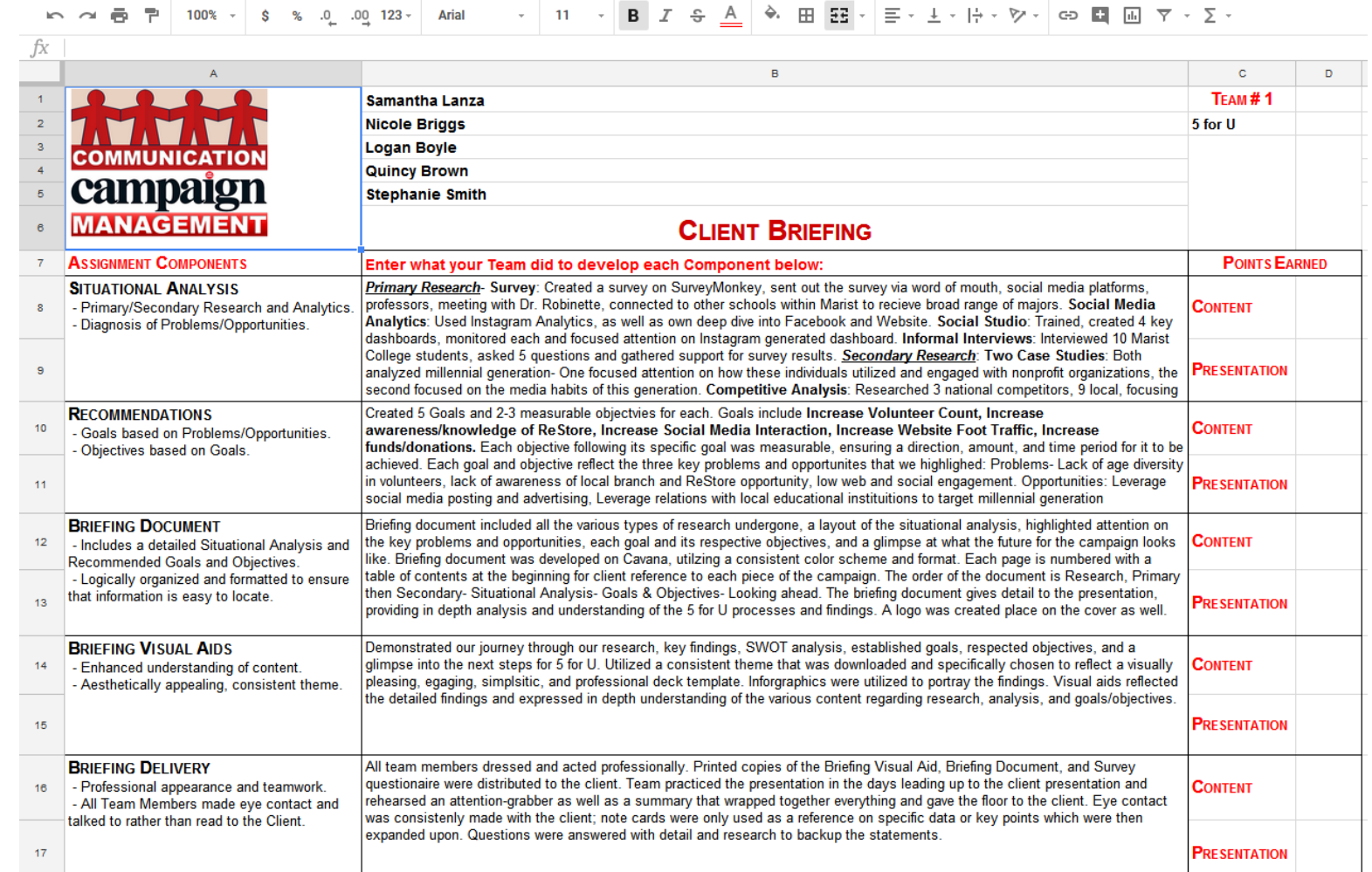

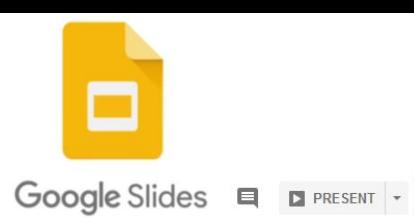

 $5$  for  $$ 

SHARE

#### **Client Briefing Presentation** 立森 File Edit View Insert Format Slide Arrange Tools Add-ons Help Last edit was made yesterday at 5:04 PM by Samantha Lanza

 $Q \leftarrow \mathbf{R} \prod_{i=1}^{n} \mathbf{M} \cdot Q_i \mathbf{1} \cdot \mathbf{1}$  $\sim$   $\bar{\Theta}$ Background... Layout Theme... Transition...

**Habitat**<br>for Humanity<sup>®</sup>

of Dutchess County

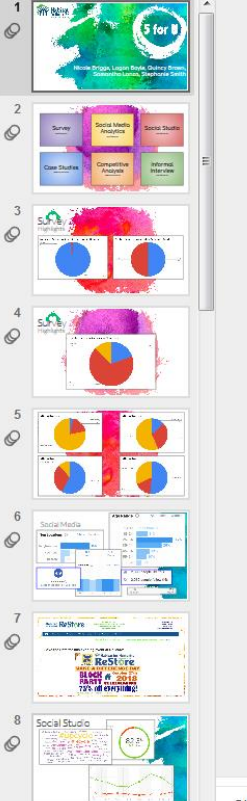

Nicole Briggs, Logan Boyle, Quincy Brown, Samantha Lanza, Stephanie Smith

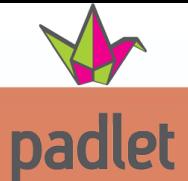

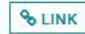

 $\Box$  REMAKE  $\rightarrow$  SHARE  $\Box$ 

 $\mathbf{a}$ 

 $\equiv$ Course Home

 $\mathbf{r}$ **Announcements** 

 $\overline{z}$ Q&A Den

 $\Omega$ Messages

 $\mathbb{D}$ Sylabus

 $\blacksquare$ Schedule  $\blacksquare$ Your Grades

 $\blacksquare$ Chapter by Chapter

> $\blacksquare$ **ASSIGNMENTS**

自 **SUBMITHD** 

Marist Library

 $\blacksquare$ Troubleshoot it cam

> $\blacktriangleright$ About Your Professor

> > $\bullet$ Help

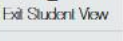

 $\ll$ 

 $\Phi$  Dr. Jennifer Robinette +4 + 19d

for staying on track. Everything in

#### **PR FUNdamentals Q&A Den**

move them to the top of the page.

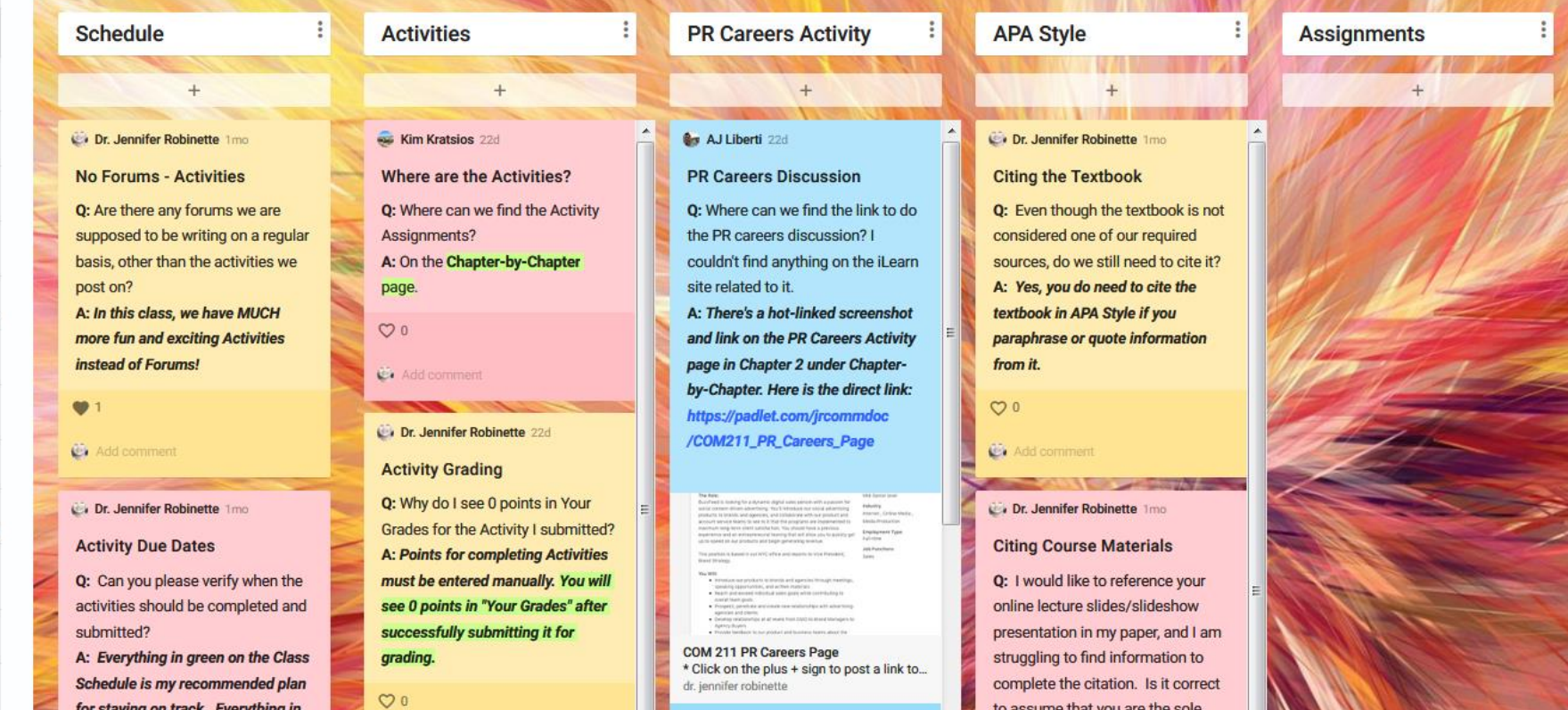

 $O<sub>0</sub>$ 

to assume that you are the sole

#### Dr. Jennifer Robinette +26 1m

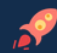

#### **COM 211 PR Careers Page**

\* Click on the plus + sign to post a link to an interesting or unusual PR Job Posting or Description. \* Use your arrow keys to scroll over and down. \* Be sure you hit the Enter/Return button to post what you've typed. \* Co at least 2 classmate posts: Which PR Job would you want to pursue and why? Which PR Job would you never want to do and why?

#### Dr. Jennifer Robinette 19d

#### **PR CAREERS**

Check out this PR Career Guide then go find and post a link to an interesting or unusual PR Job Posting or Description.

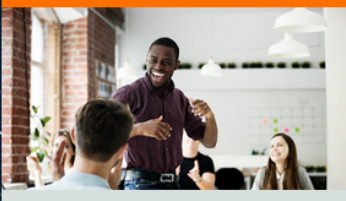

PR Career Guide: Public Relations Job Titles, .. Choosing your career path is arguably the mo... hubspot

**●** Add commen

**Gill** Victoria marino 21d

#### **AMP3PR**

This is a PR firm based out of NYC which helps small and emerging companies with PR campaigns. This firm is interesting to me not only because of there website, but also because of there several services all relevant to PR. One that I thought was moet interecting was Event DD. They are

#### **6** Lydia DeLuca 1m

これていた。 タンダーン こういん 特許制度 アクセスのおよび アンター・アール あい

#### **SENIOR PUBLIC RELATIONS MANAGER, CRISIS COMMUNICATIONS at Sephora**

The title of the job caught my eye because I wouldn't typically associate Sephora, a makeup retailer. with having crises. However, it is a business and that comes with its own set of issues. While this job does list other requirements aside from handling crises, I do not think being responsible for all of the issues within the company would be something I would want to pursue. I am very much a creative person and want my work to reflect that, not just strategic problem solving efforts.

# $\circ$  $\sqrt{}$  15/15 (1)

♦

8 comments

**1** Mary Cate Greeley 26d I like the idea that this job focuses on

#### Frankie Ralbovsky 1m

#### **Events Coordinator, Saks Fifth Avenue**

I chose this job title because I think event coordinating is really interesting and I couldn't think of a better place than Saks. I would love to work with planning and promoting fashion based events in the oldest department store in North America. In this listing they list certain qualities one must have which include the ability to quickly assess a new environment and develop solutions that support the business strategy, creative with a strategic mindset along with the ability to turn concepts into action (etc.). All of the things they described I feel really describe me personally as well as excite me. I always thrive off of on your feet thinking and the "make it work attitude".

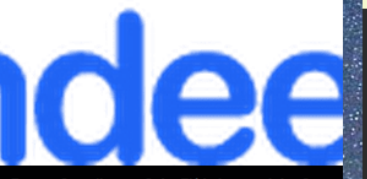

Events Coordinator, Saks Fifth Avenue iob - S... anshor 11, 2010 Evento Cool

#### **O** Jenna Bonura 1m

#### **PARTNER PR MANAGER AT PINTEREST**

I chose this job because I would love to work in New York City at a company that I love. Pinterest is one of my favorite sites because it helps me find inspiration. I love the job description because it focuses on how to help others discover/find what they love. It would be a dream to be a part of their communications team and incline others businesses to join Pinterest.

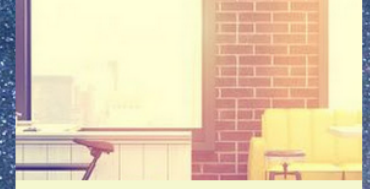

Partner PR Manager - Pinterest | Built In NYC Pinterest is hiring for a Partner PR Manager in ... **builtinnyc** 

#### $\sqrt{}$  15/15 (1)

#### 1 comment

Dr. Jennifer Robinette 21d Hi, Jenna! This is a very interesting job.

Great find! Now, you just need to comment on two of your classmates' posts. Which one of the jobs would you like and why and

#### nilton vargas1 19d

#### Social Media Manager - Saks Fifth Avenue.

I found and have actually applied to this job because it is actually something that I have some experience in. I have interned before with a professional photographer as an assistant, and most of my work was centered around content creating and managing social media accounts. I would actually love the opportunity to be able to do the same kind of work on a much larger scale with an International company like Saks Fifth Ave.

# IS50

Social Media Manager - Saks Fifth Avenue What This Position Is All About: Saks Fifth Ave.. **linkedin** 

 $\sqrt{15/15}$  (1)

1 comment

**1 Jessica Lasaponara** 21d This seems awesome! I noticed that and

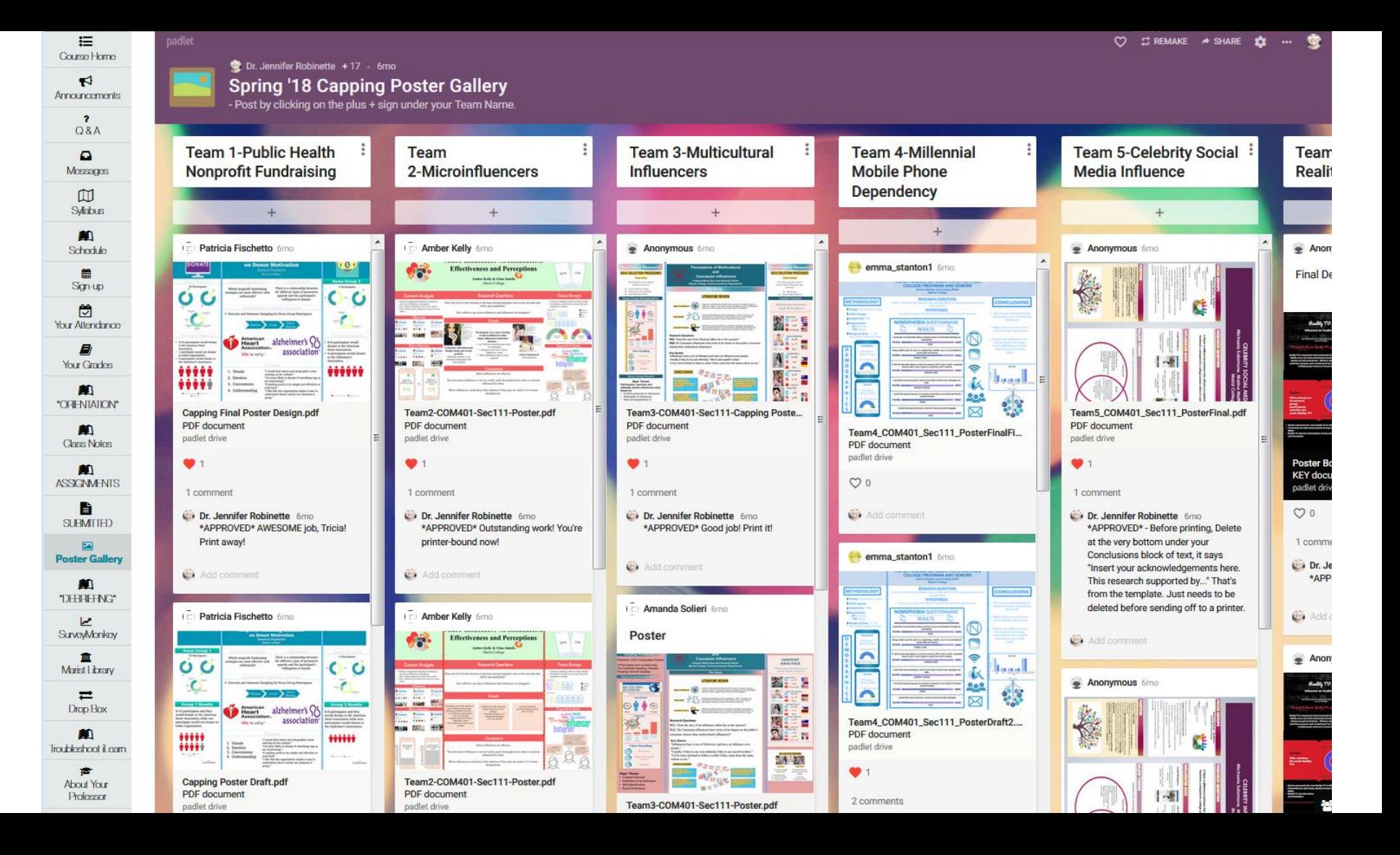

padlet

#### Hi. Dr. Hope you're having a magical day!

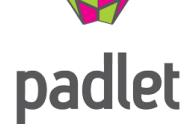

+ MAKE A PADLET **GO JOIN A PADLET** 

 $\mathcal P$  UPGRADE

CE GALLERY

Made

Recents

Shared

Liked

Network

**NEW FOLDER** 

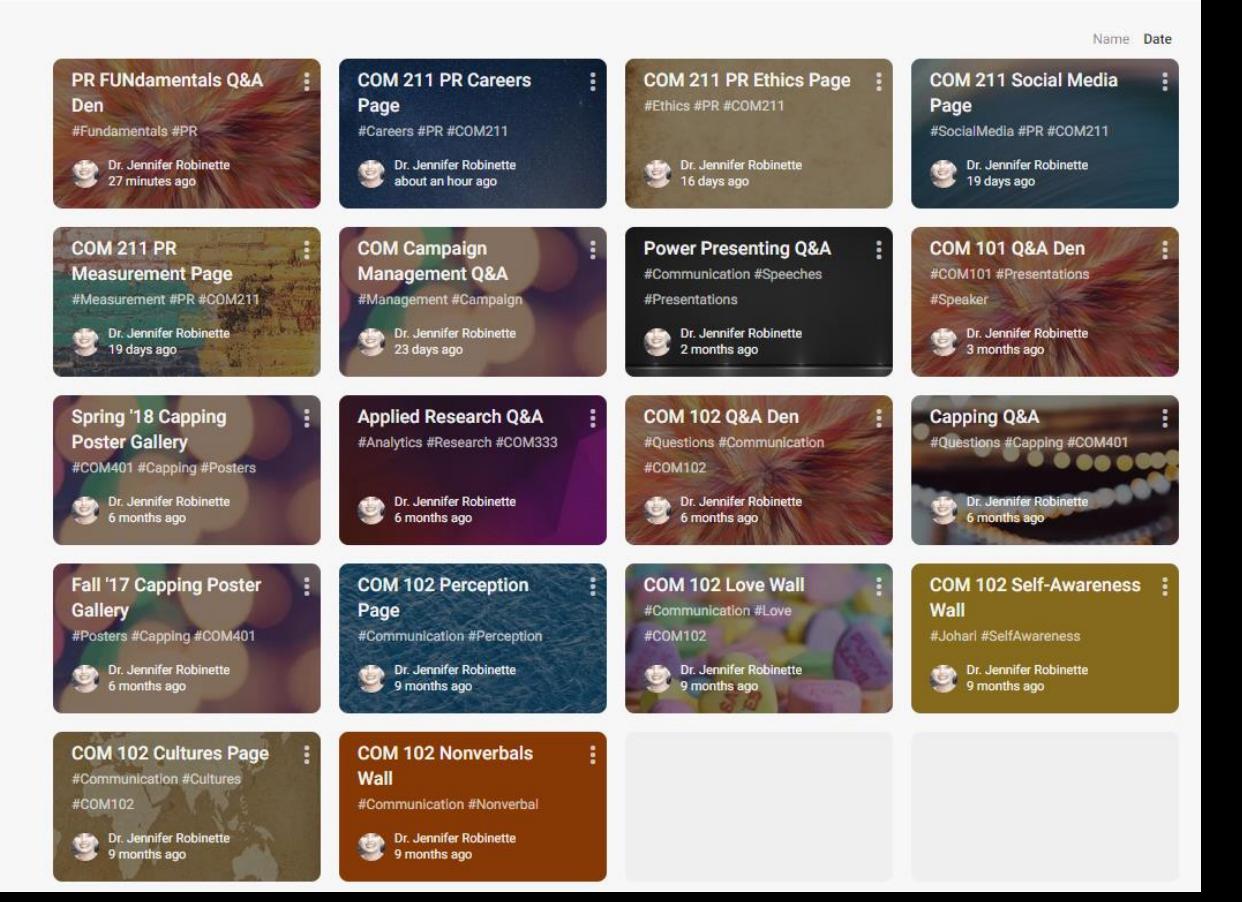

## https://kahoot.it/

 $\equiv$  Kahoots nll Reports

Kahoot!

 $K!Pro$ 

 $\mathfrak{O}$   $\mathfrak{O}$ **Create** 

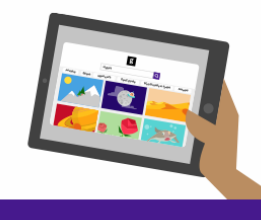

#### **CREATE KAHOOTS UP TO 3X FASTER!**

Adding images to kahoot questions makes the game more engaging and impactful. The updated, built-in Kahoot! image library will save you time on finding relevant images for your next awesome game!

**Learn more** 

### Create a new kahoot

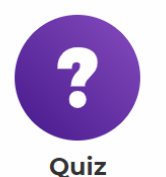

Choose correct answer from multiple alternatives

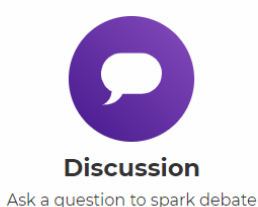

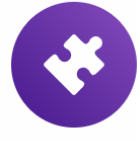

**Jumble** Drag answers in the correct order

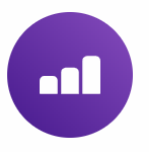

**Survey** Gather audience's opinions

**Your Kahoot! STATS**  $12$ 21  $\Omega$ **KAHOOTS PLAYS SHARES** 66 140  $\overline{7}$ **QUESTIONS PLAYERS FAVS** 

#### **COMMUNITY**

- Read tips on our blog
- **1** Join us on Facebook
- Share your experiences on Twitter

Suggest an idea or feature

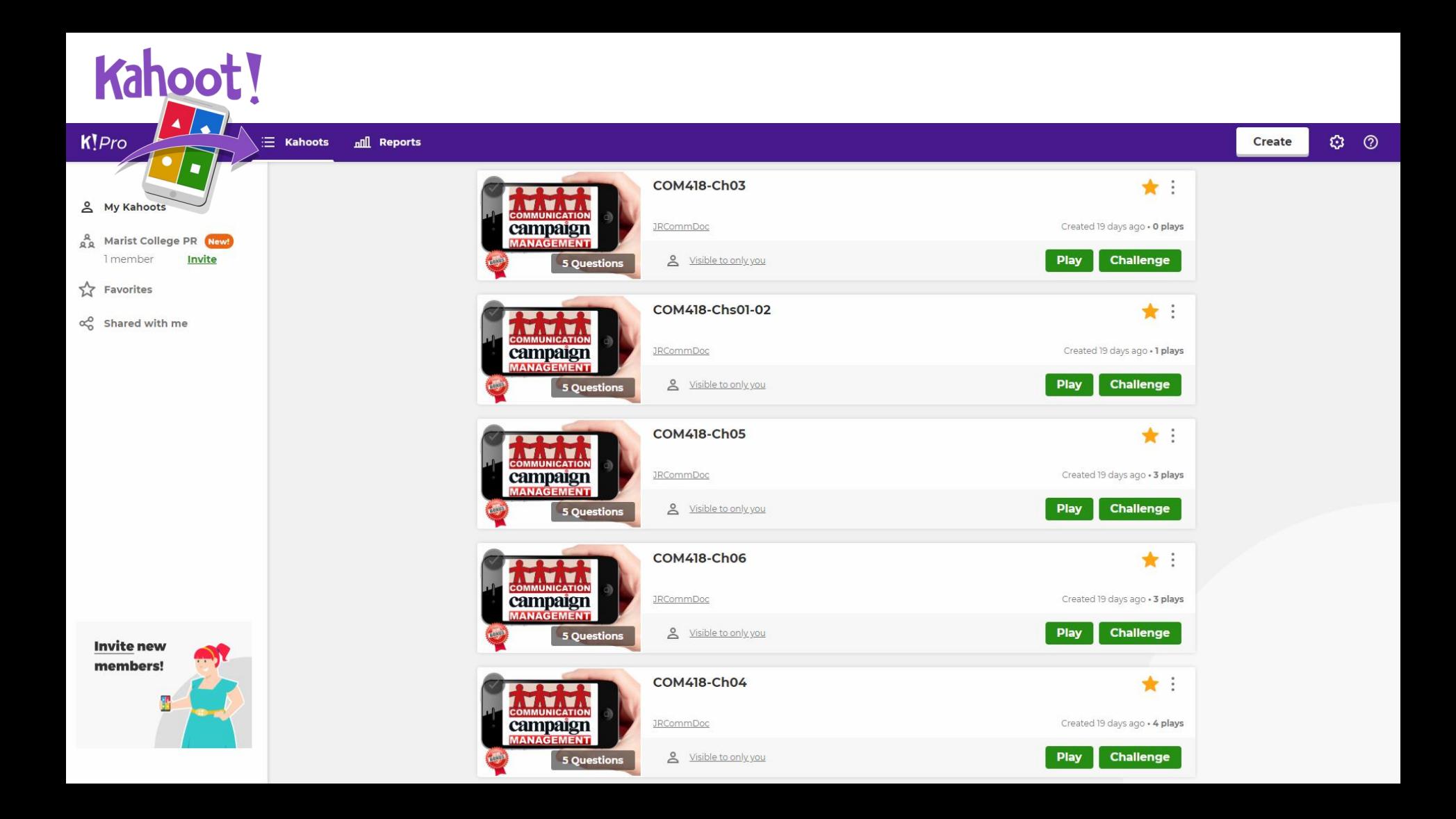

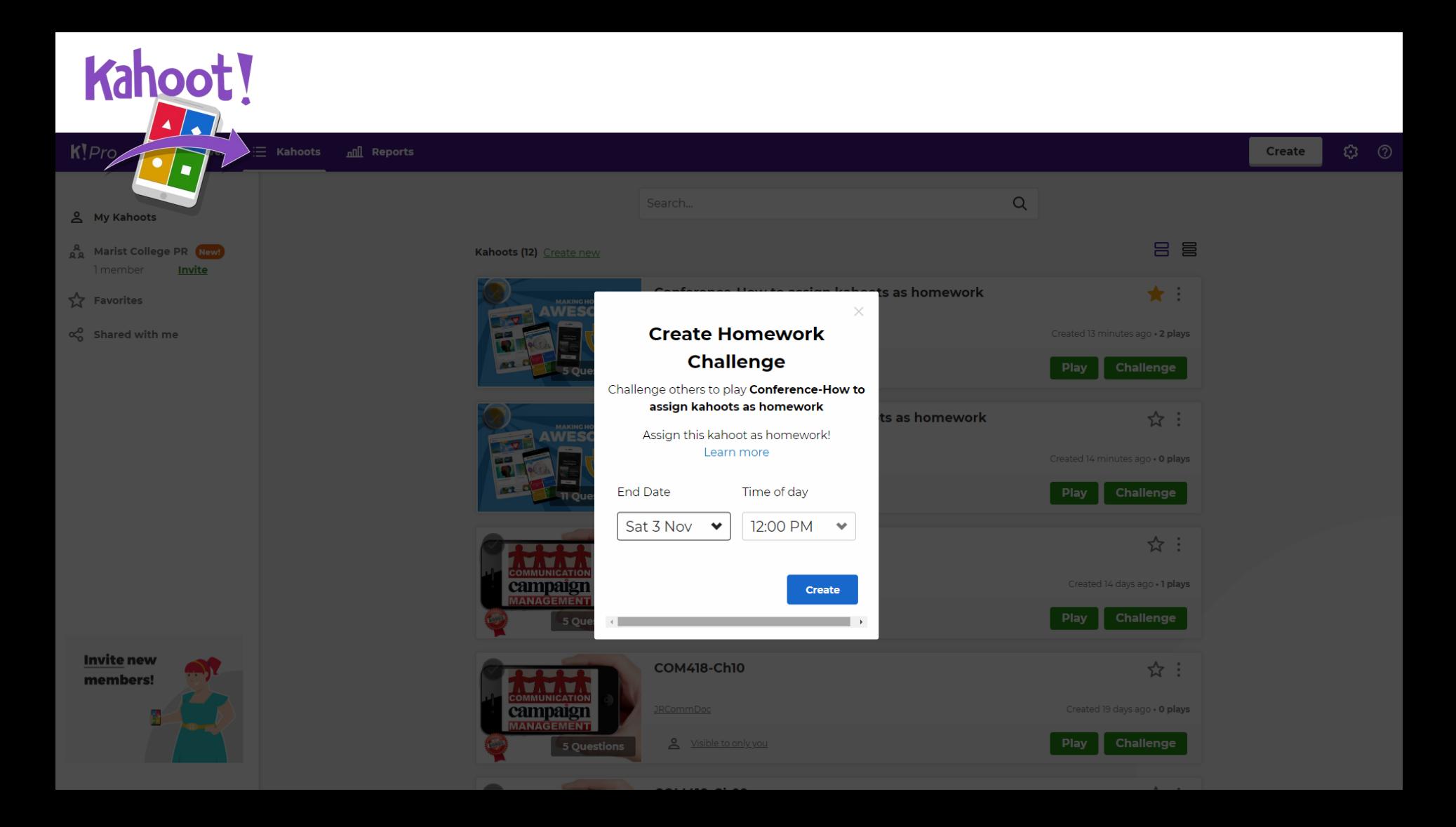

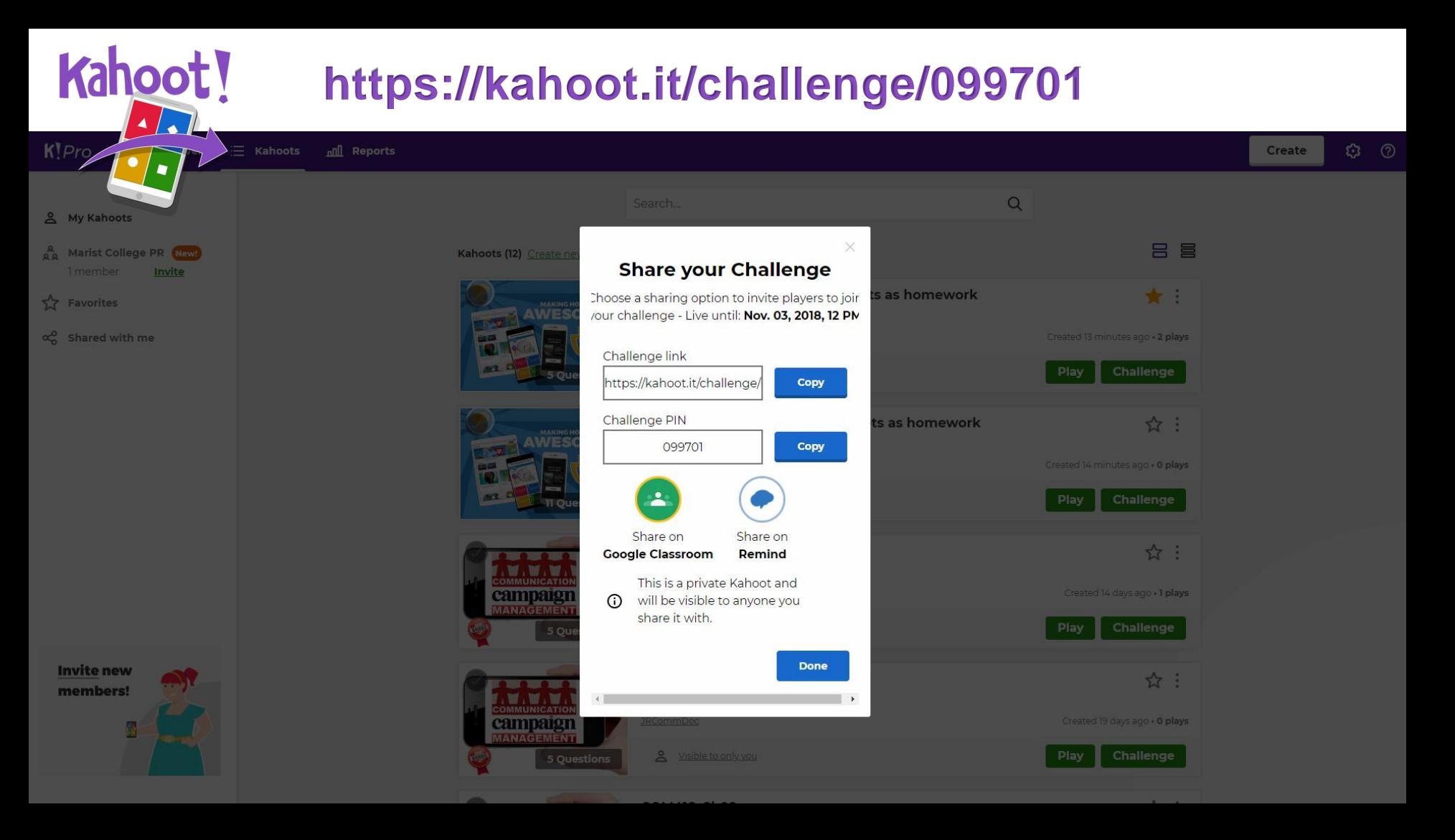

# Hold a itwitter

## **#YOURCLASS**

#QMConnectPaths

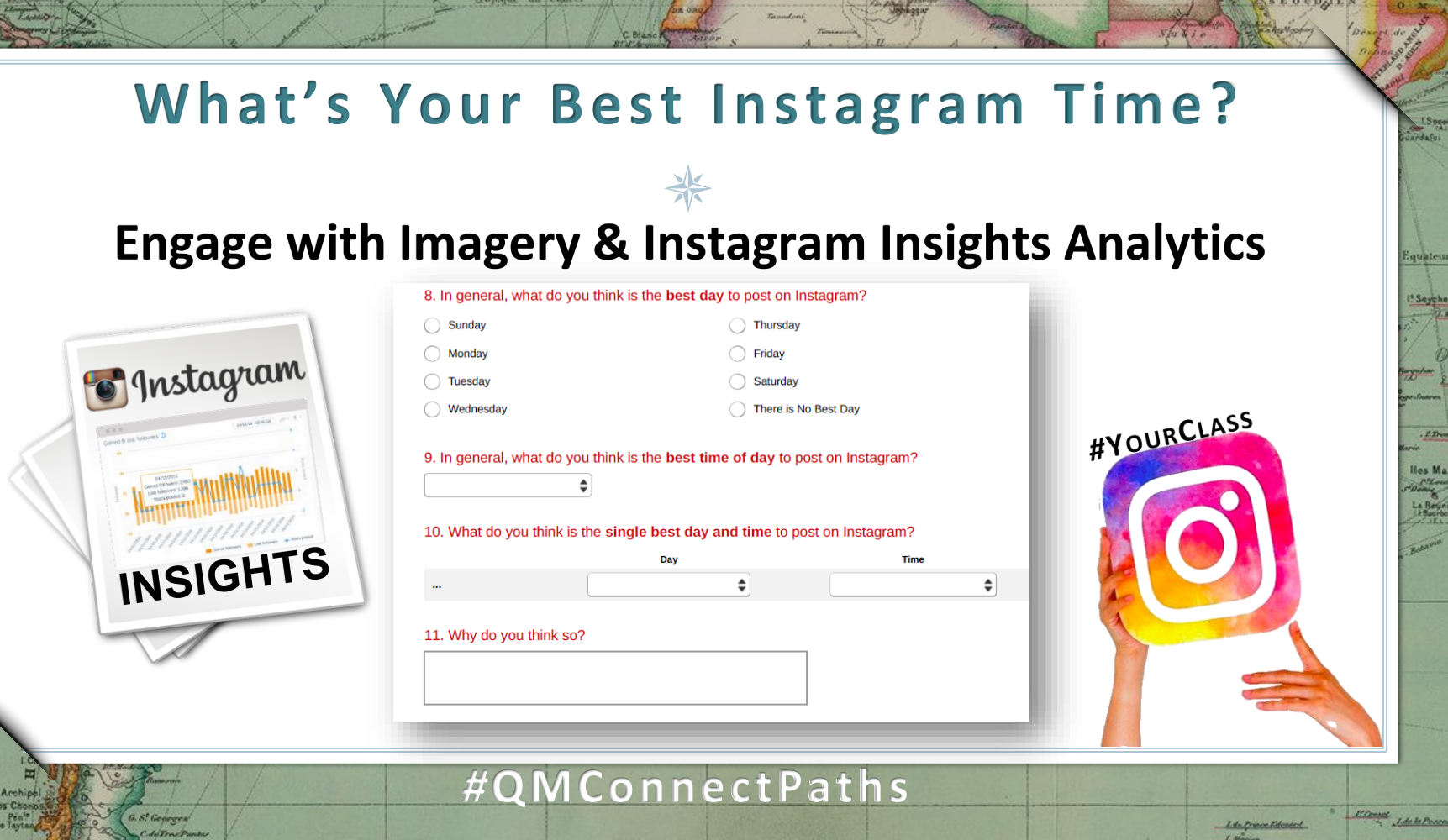

**C** Soian

Personal

Desert L.

Contains Sucharand - No Orlines

**Honolule** Paperte ary Wellings gos (Ee)

Kindy Ching

va Puis Re

 $\mathbf{z}$ rail

衮

 $oc$ 

Light rashedar - Valence PACIE  $P_{\rm obs}$ 

de Taytan

L Cam

Lin Prince Edward.<br>Littlecime.

H. Connel J. de la Procession.

**ALC NO** 

**HestAL** 

 $\mathcal{C}$ 

Hory qareign

**CE Maurice** 

## **Social Media Bot Literacy Experiment**

4. Please indicate how likely or unlikely it is that each statement below is true.

 $C<sub>1</sub>$ Chapper

 $O C$ 

PACI.

5.

G. S. Georges

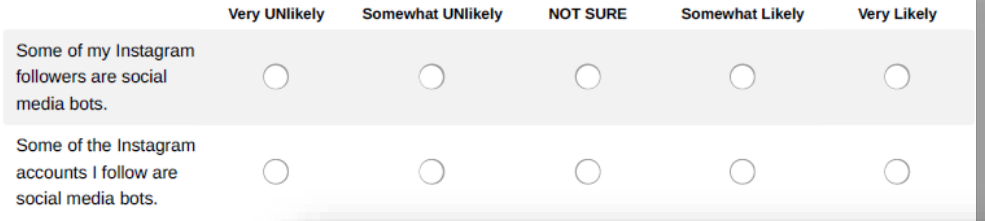

6. Please indicate how likely or unlikely it is that each statement below is true.

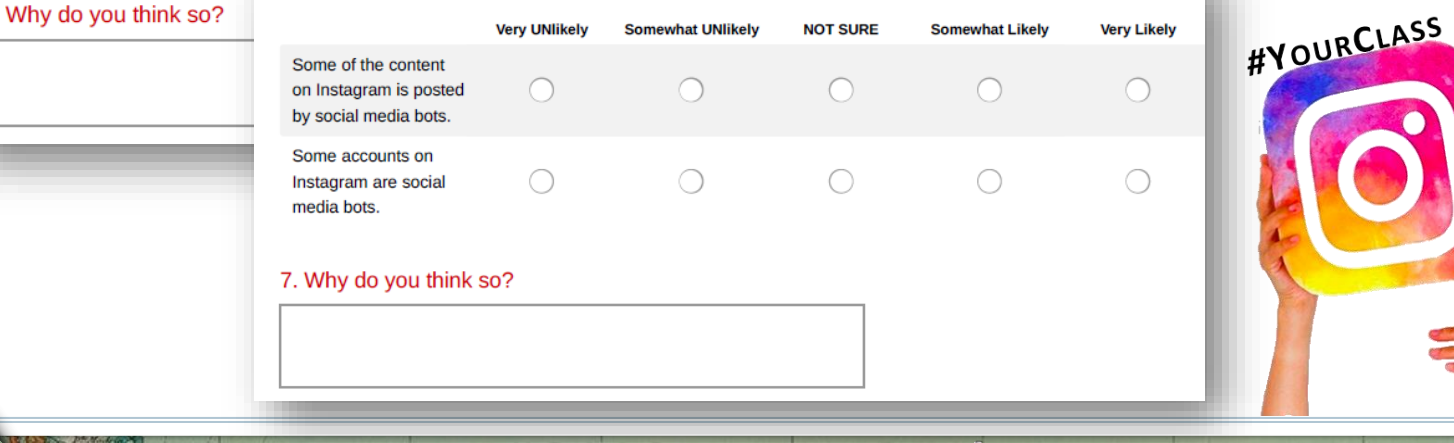

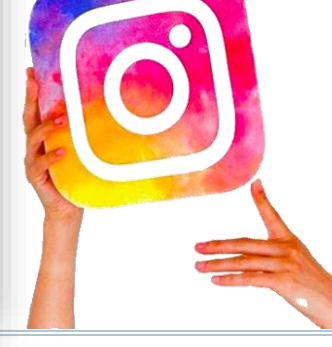

## *#***QMConnectPaths**

Lin Prince Edmand L.Marina

Millengel J. de la Processe

Equateur

<sup>5</sup> Sevehalles (A

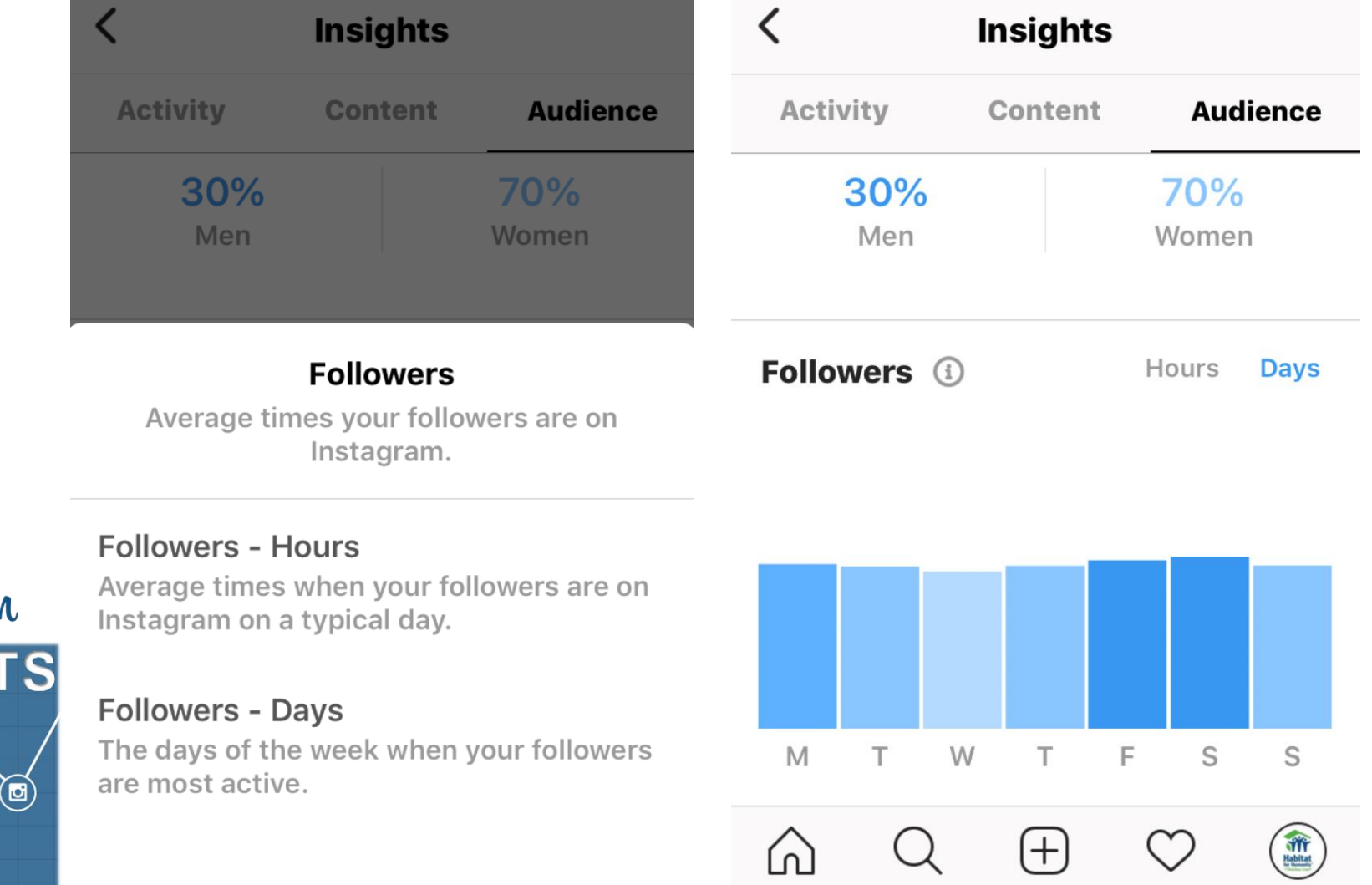

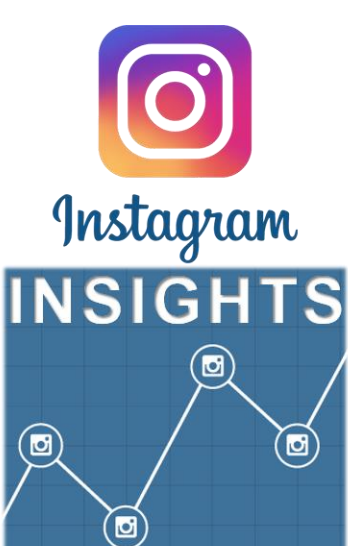

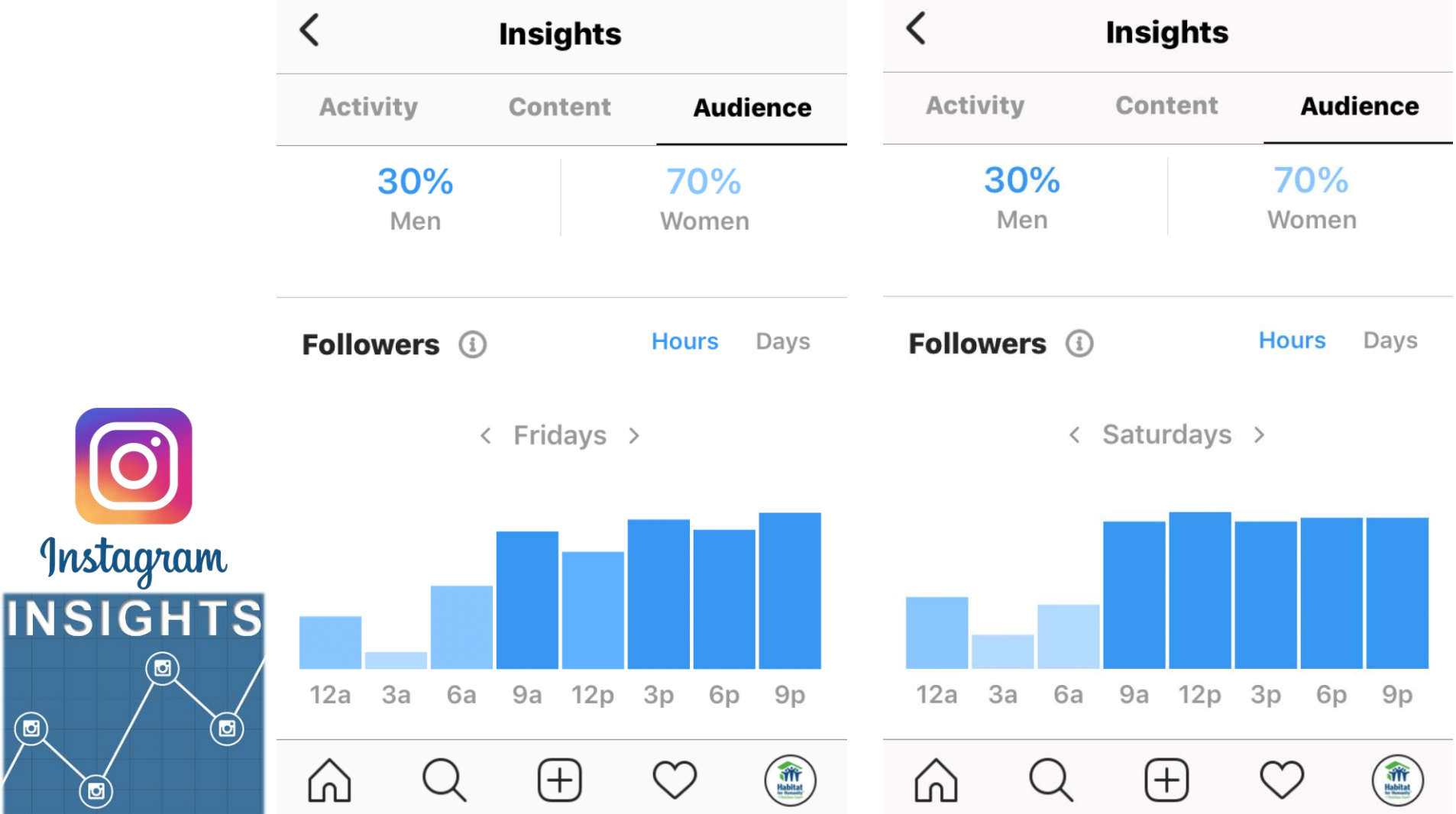

# S Panopto

## **Capture or Stream**

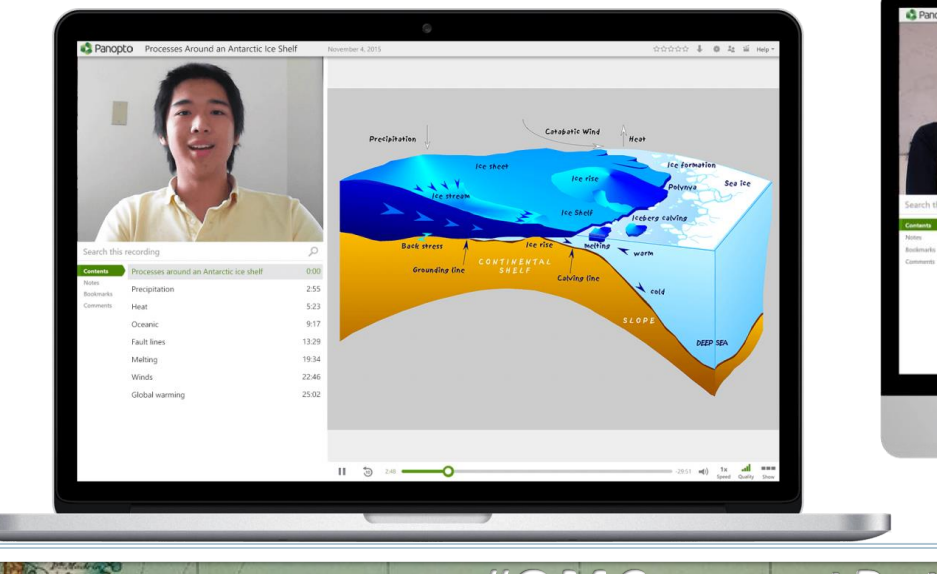

 $C<sub>1</sub>$ Chapmy

Chin<br>P<sup>op</sup>r

 $O C$ 

Litt

 $P_{\rm c}$ 

Archip

G. S. Georges

del Treo Ponts

PACI

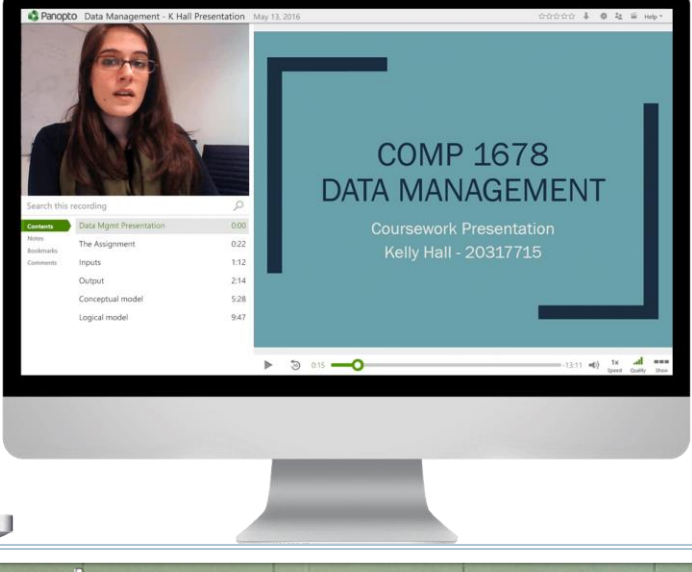

Perzán

*#***QMConnectPaths**

**POWER J. de la Procession** 

Equateur

!! Seychelies (A)

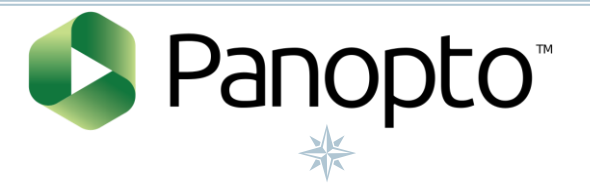

 $C.8$ 

Perzán

Manager North College

Chingway

Pain Chile

 $O C$ 

Little

 $27.5%$ 

Archipe

G. S. Georges

del Tras Punto

PACI

Tropique du Cancer

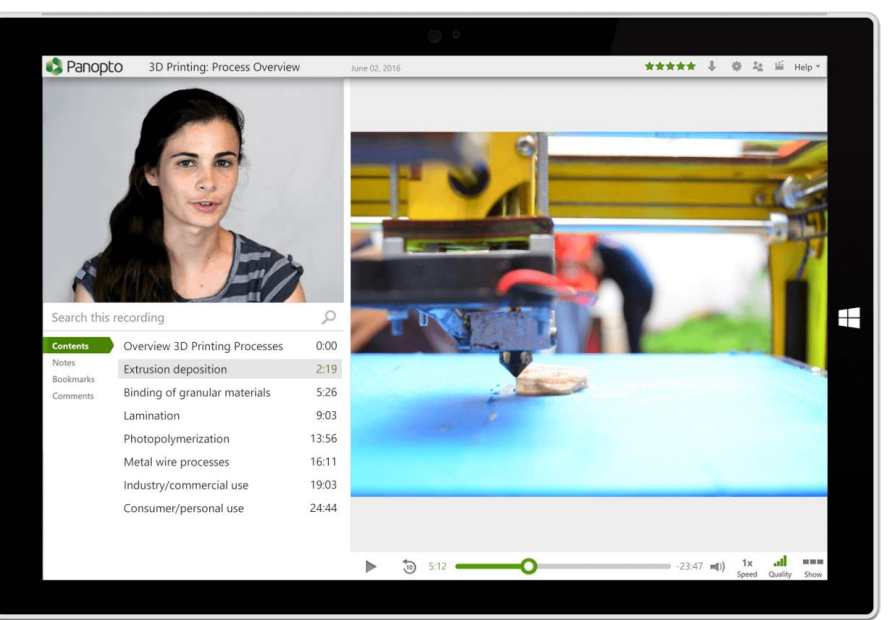

## #QMConnectPaths

Life Prince Edmond L.Marino.

P. Course J. de la Propraction

**Ardaful** 

Equateur

If Seychelies (A)

**Iles Mascareign** 

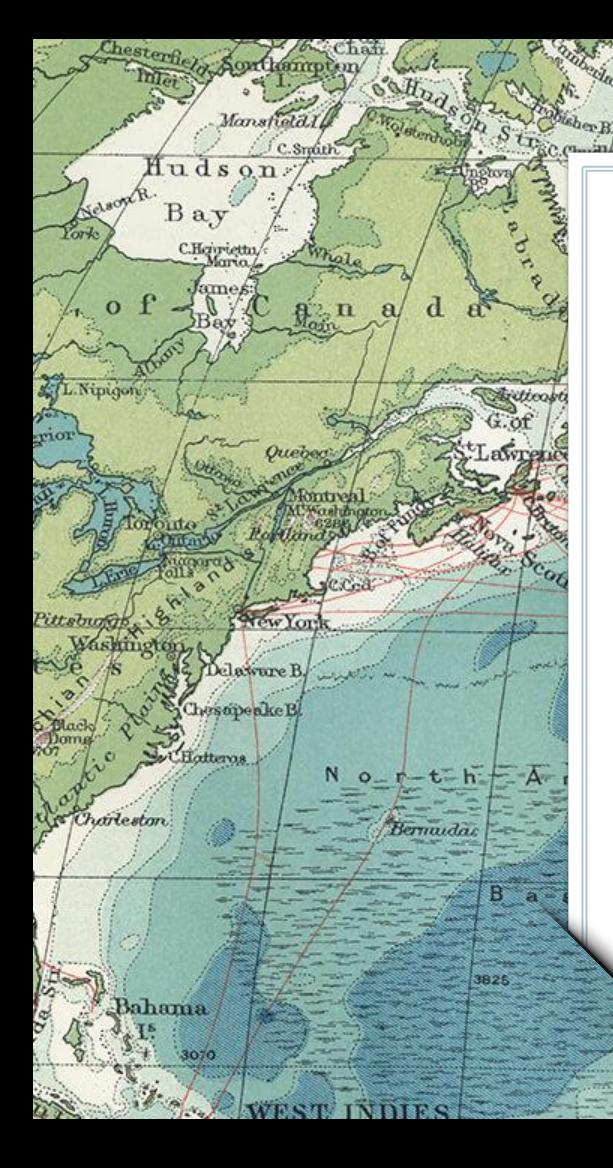

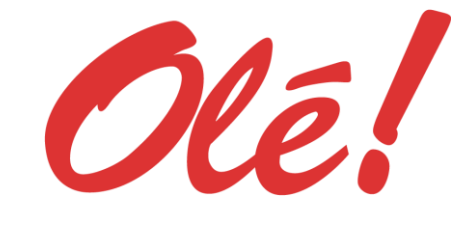

 $1527$ 

**Revision**Is

Online

Learning

Expedition

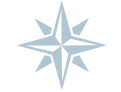

## #QMConnectPaths

Tropic of Cancer

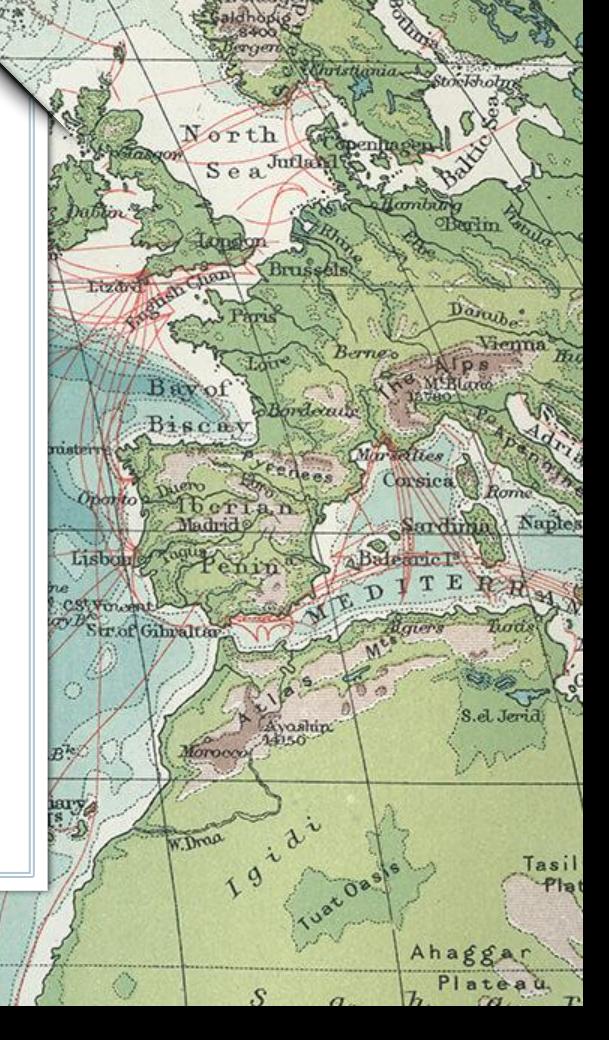

## Team up with a fellow Explorer...

Lamberts L<sup>a</sup>

Darnley B. Kranklin B.

E

**C.Koker** 

C.Dye

Davi

**Hoerwirth** 

 $7.801$ 

**KKellett** 

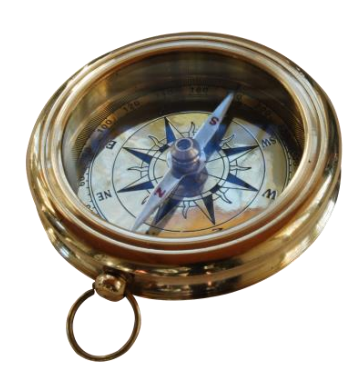

Spitzberge

Jeann

80

. Bernaddey

+Bargn.Tou

 $B$ 

OLE.

Bulan

Turn

Nikitinsk

*habaro* 

# *#***QMConnectPaths @JRCommDoc**

# **Blaze Uncommon Paths to Quality**

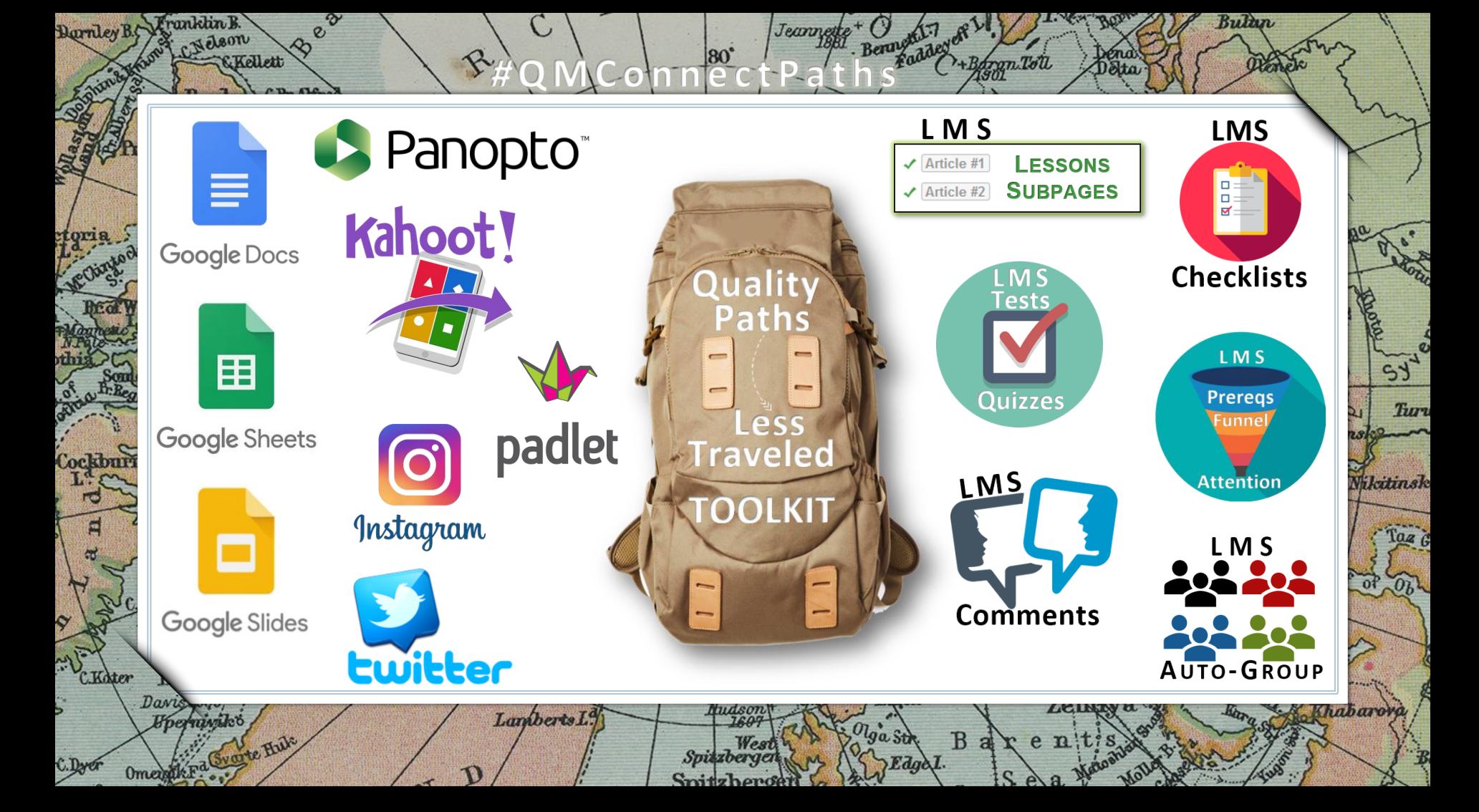

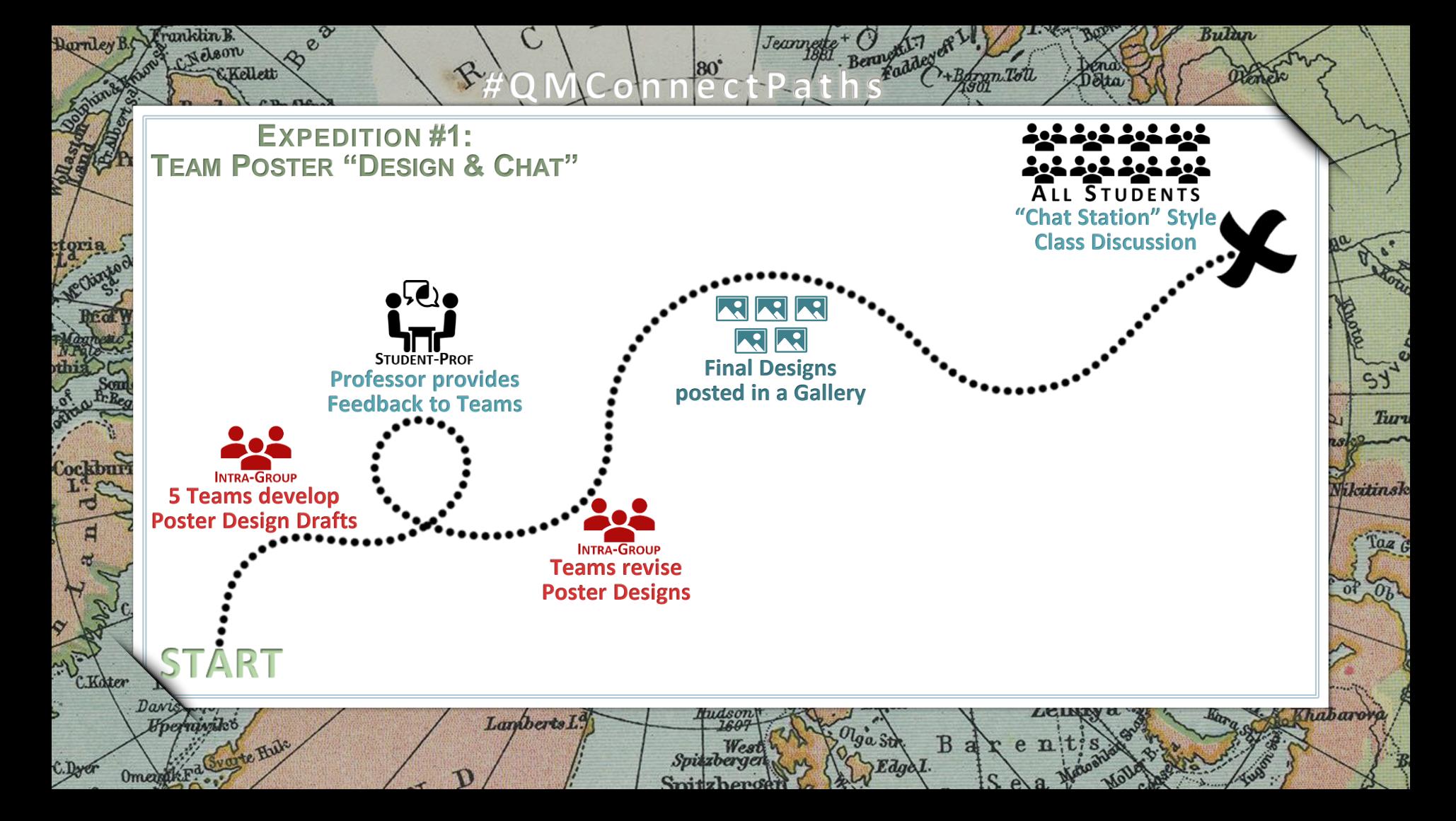

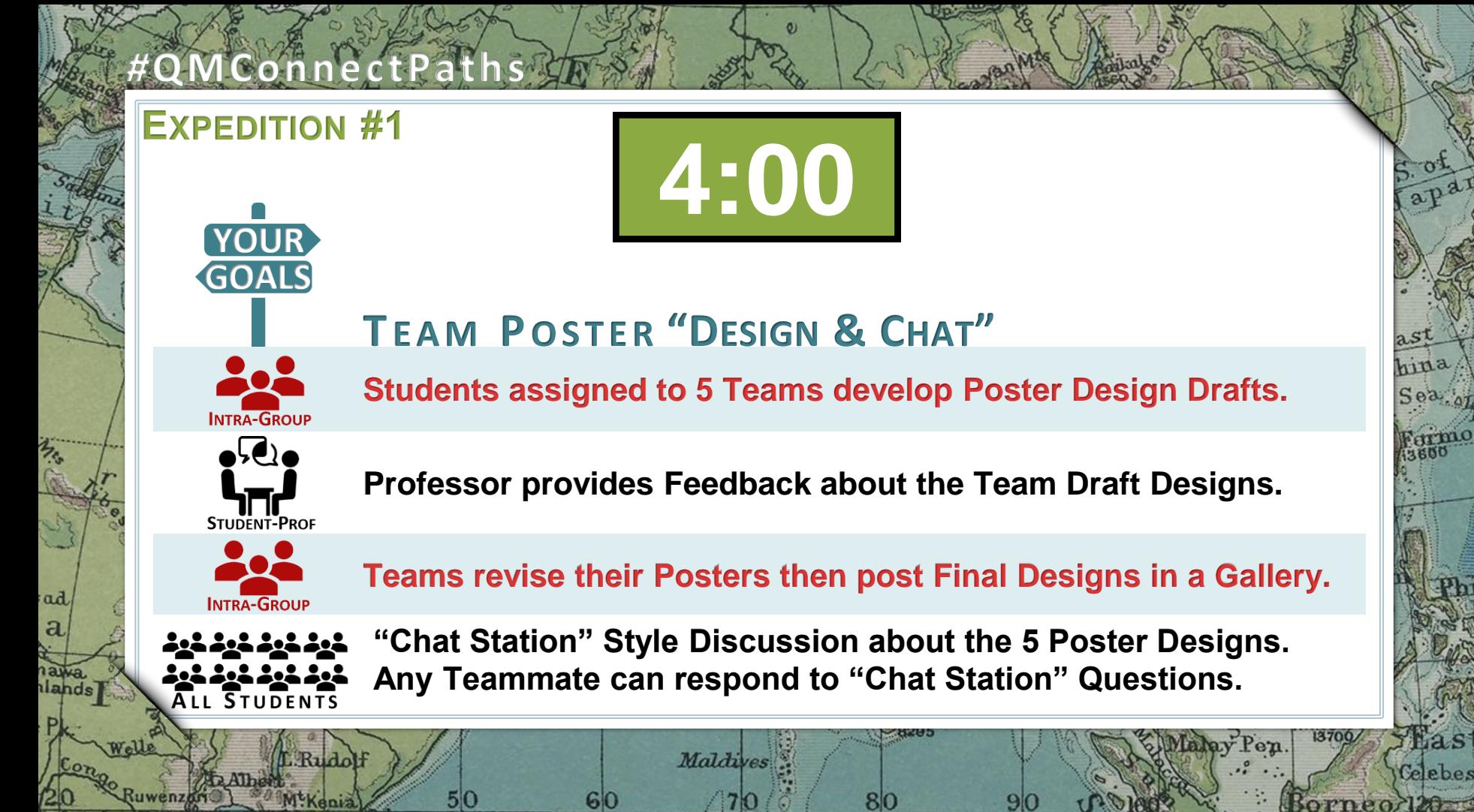

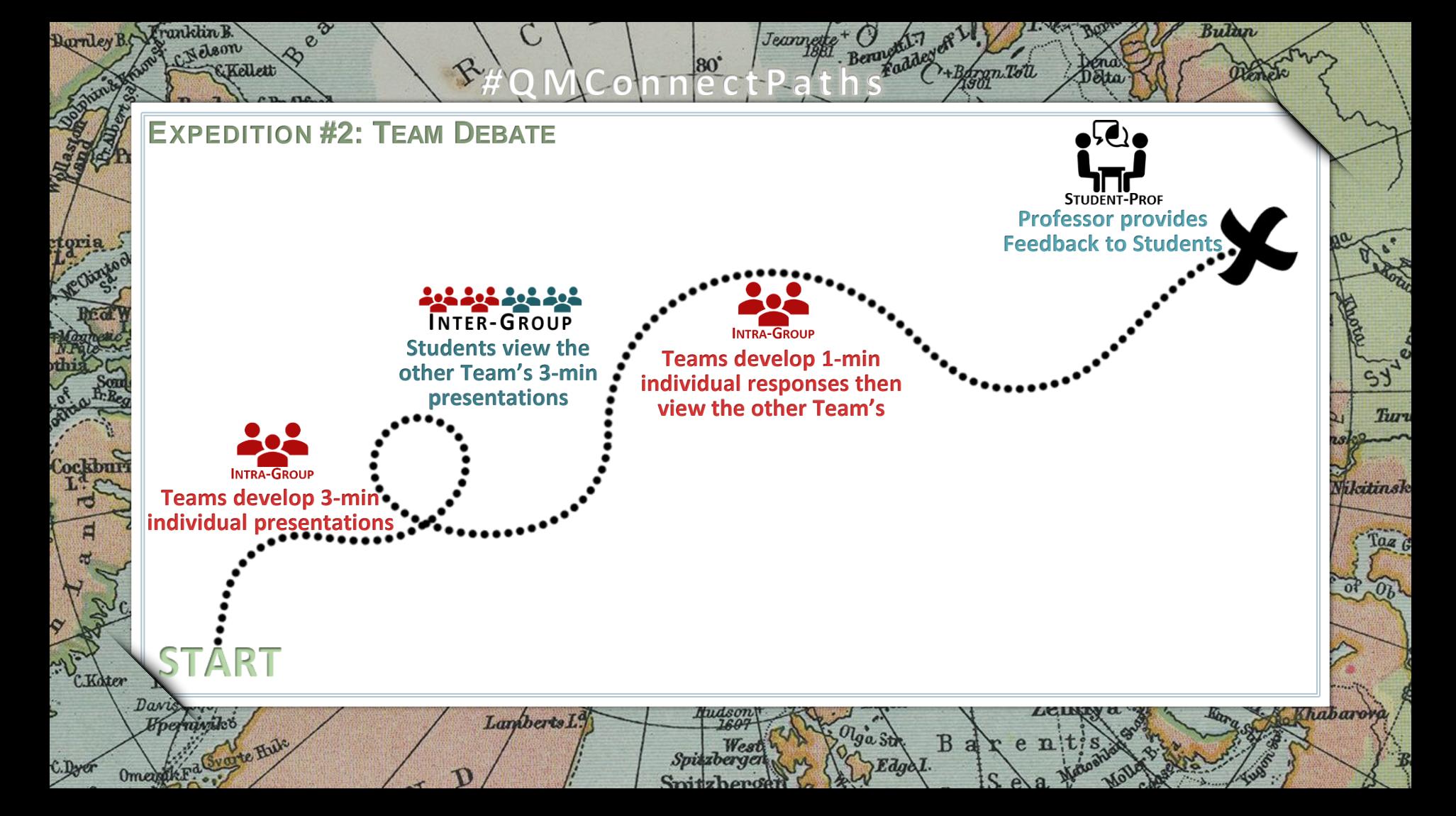

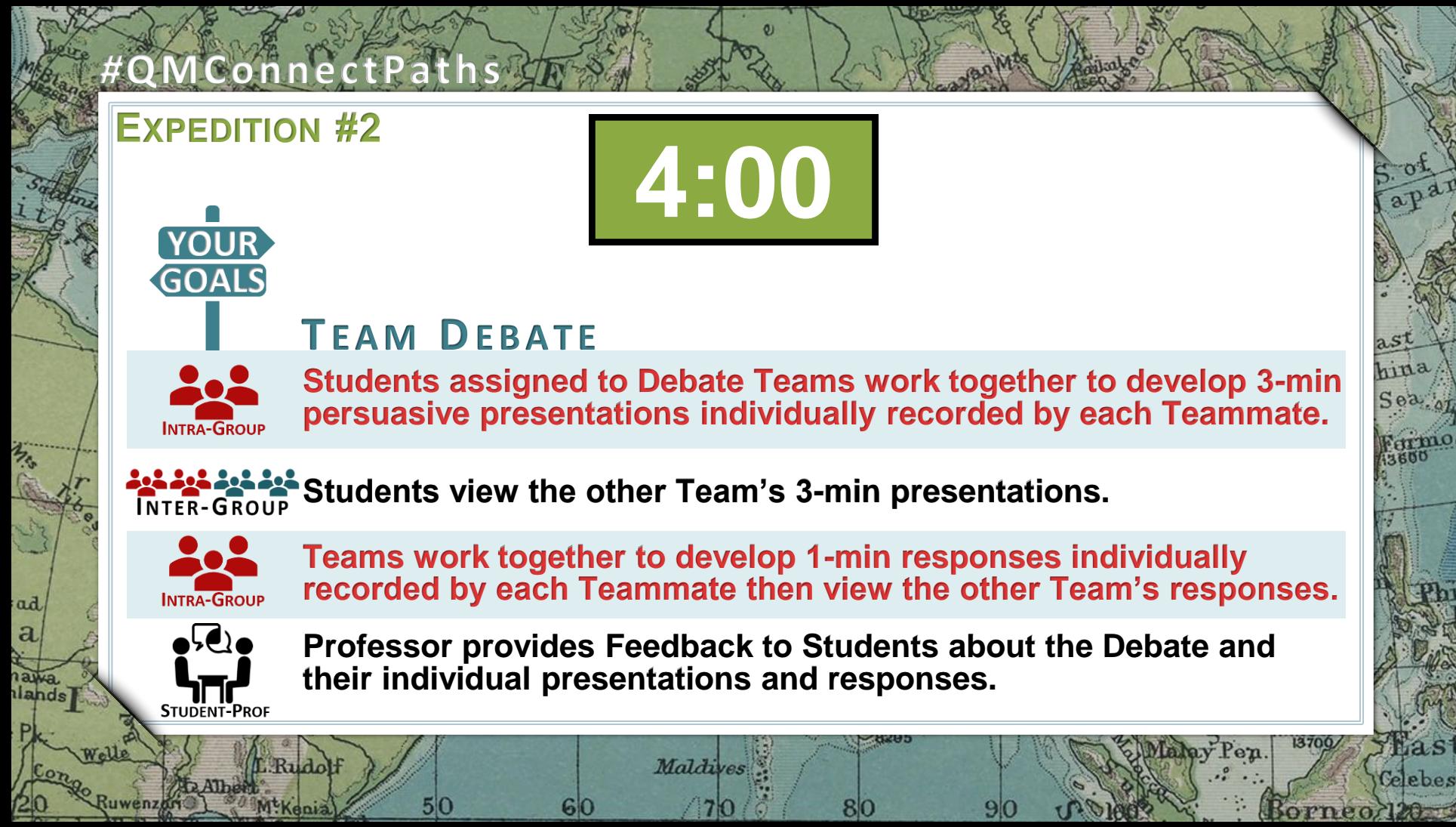

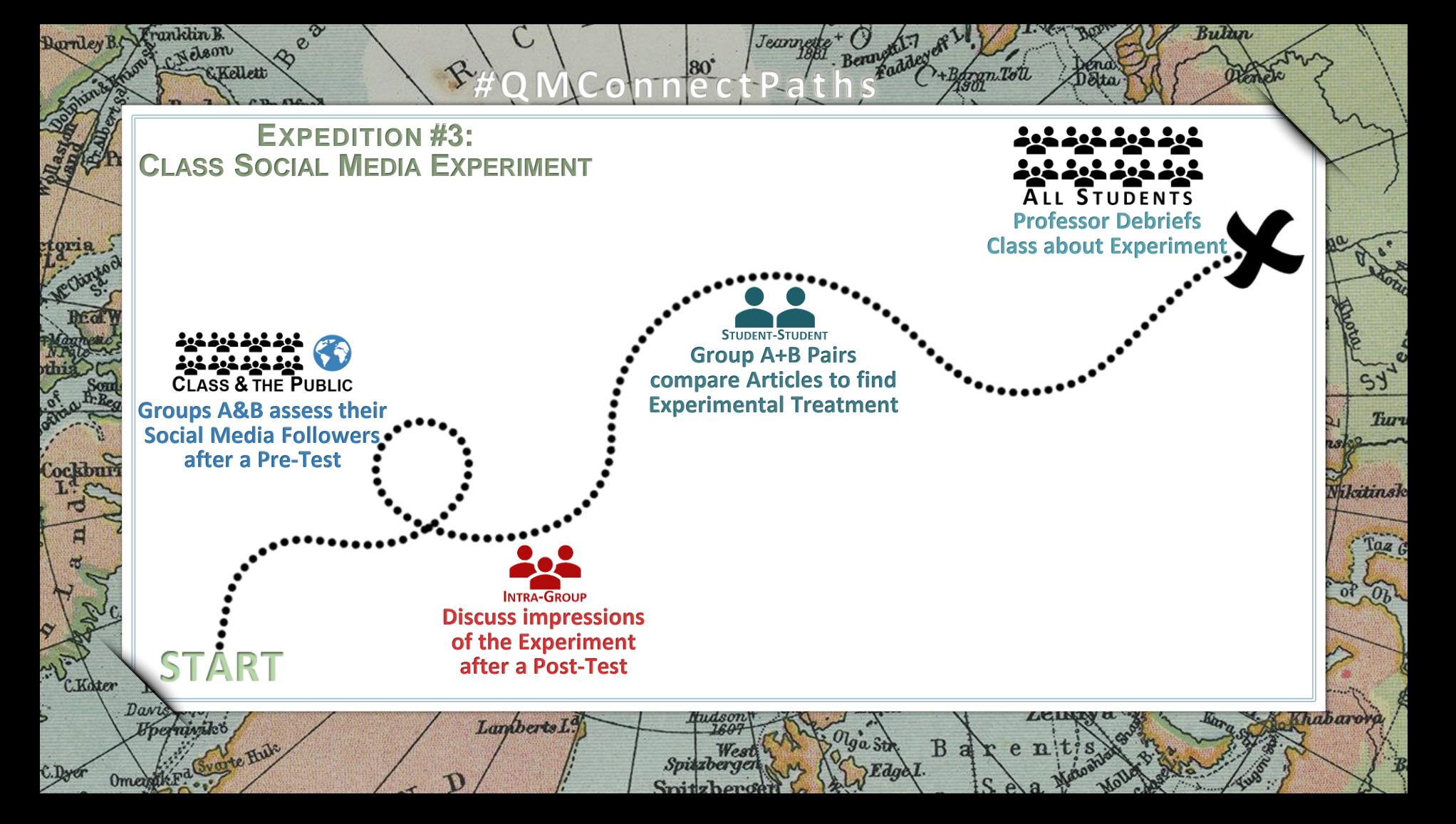

**EXPEDITION #3**

*#***QMConnectPaths**

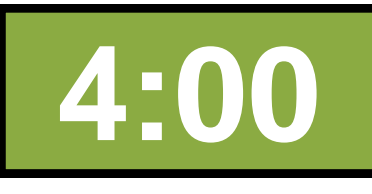

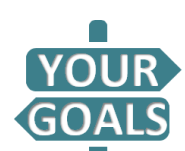

## **CL A S S SO C I A L ME D I A E X P E R I M E NT**

**Maldives** 

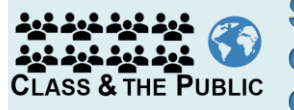

**Students assigned to Control Group A and Experimental Group B complete an individual Pre-Test then read an article and follow directions for assessing their own Social Media followers.**

hina

**Mast** 

elebes

orneo la

 $13700/$ 

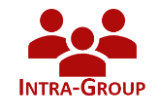

**Students complete an individual Post-Test then discuss what they think the Experiment was about with their Group.**

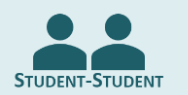

ad

a

**Pairs created from 1 Group A member and 1 Group B member compare their articles to find the Experimental Treatment.**

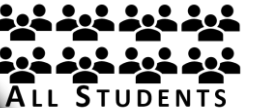

**Professor debriefs the Class about the Experimental Procedures, Hypotheses, Research Questions, and Results.**

**1 EXPLORE INTERACTIVITY Levels of Engagement Characteristics**

**START** 

S! George

**2 DISCOVER NEW ROUTES Q LMS Tools Web Tools**

**3 EXPEDITIONS Q Team Design Q Team Debate Experiment**

*#***QMConnectPaths**

Lin Prince Edmand L.Marina

**ECONOL LA MANAGER** 

olles (A)

## *#***QMConnectPaths**

## **QUALITY PATHS LESS TRAVELED IN ONLINE LEARNING**

**@JRCommDoc**

**Dr. Jennifer Robinette Assistant Professor Marist College**

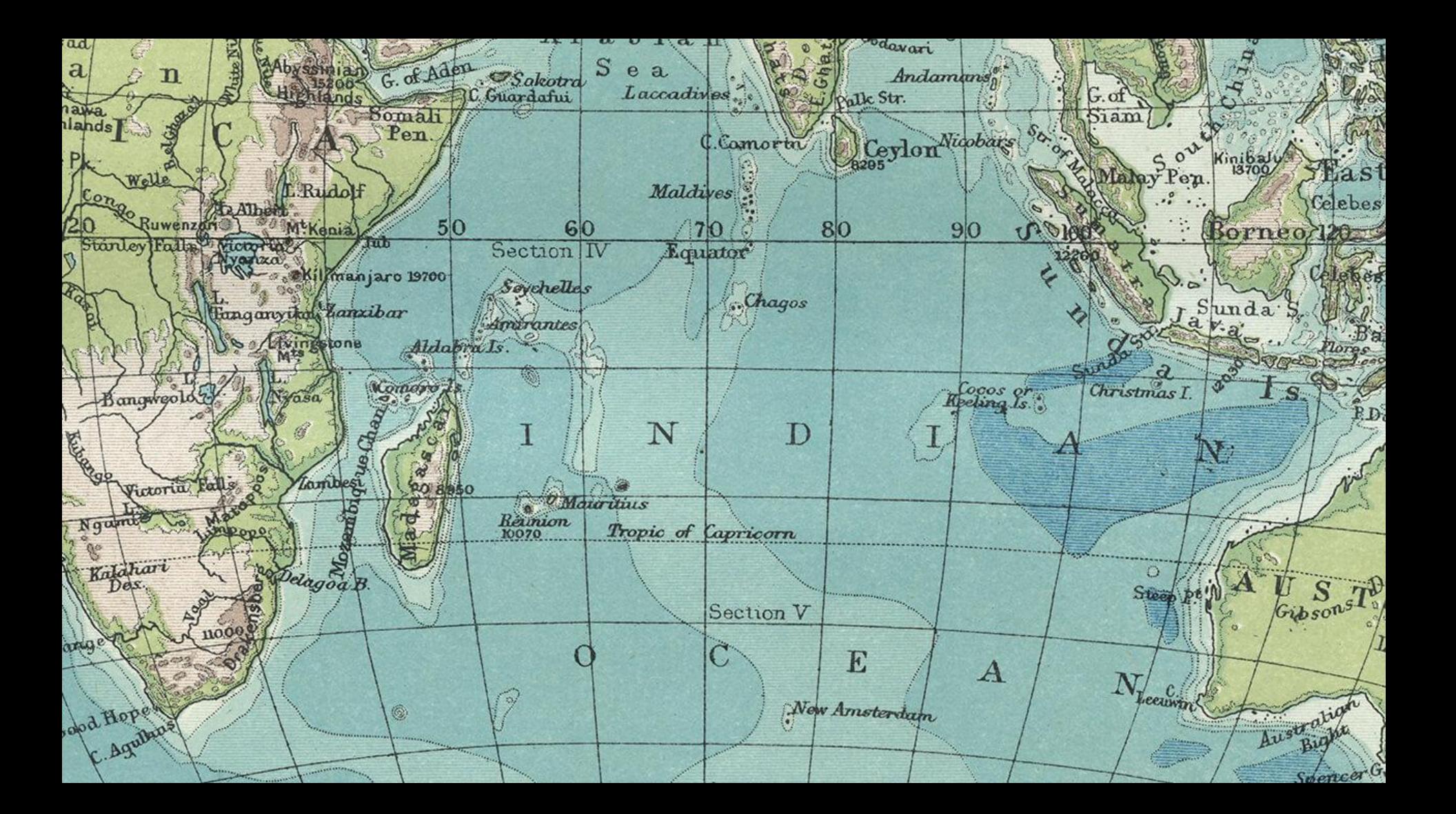